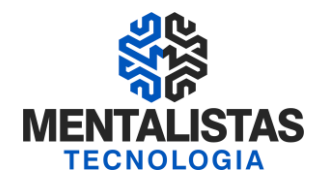

# **Curso SPED CONTRIBUIÇÕES (PIS/COFINS)**

# **Receita Federal do Brasil**

# **Mentalistas Tecnologia**

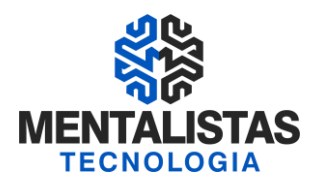

#### **Sumário**

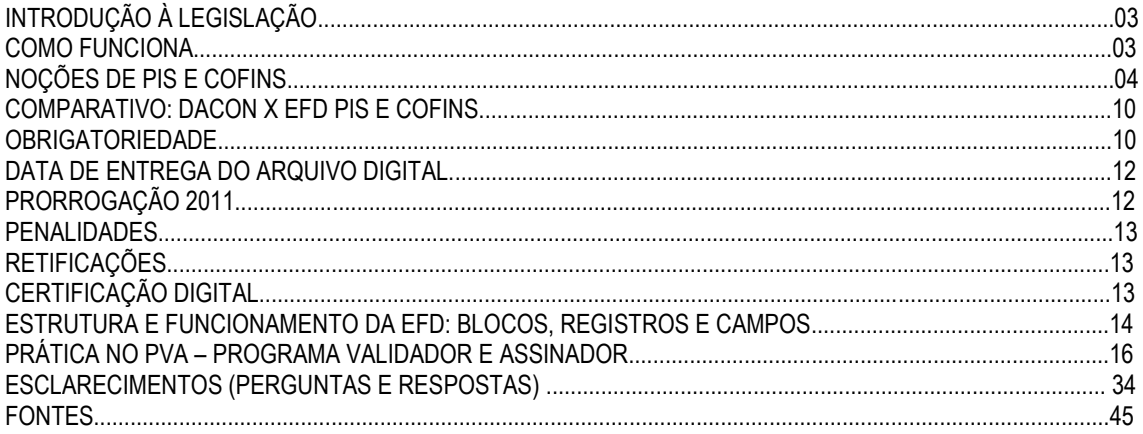

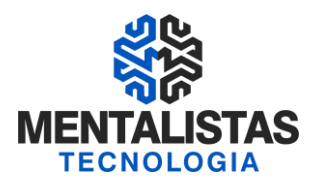

#### **SPED PIS e COFINS - ESCRITURAÇÃO FISCAL DIGITAL (EFD – PIS/COFINS)**

#### **INTRODUÇÃO À LEGISLAÇÃO**

A EFD-PIS/Cofins trata-se de um arquivo digital instituído no Sistema Publico de Escrituração Digital – SPED, a ser utilizado pelas pessoas jurídicas de direito privado na escrituração da Contribuição para o PIS/Pasep e da Cofins, nos regimes de apuração nãocumulativo e/ou cumulativo, com base no conjunto de documentos e operações representativos das receitas auferidas, bem como dos custos, despesas, encargos e aquisições geradores de créditos da não-cumulatividade.

Os documentos e operações da escrituração representativos de receitas auferidas e de aquisições, custos, despesas e encargos incorridos, serão relacionadas no arquivo da EFD-PIS/Cofins em relação a cada estabelecimento da pessoa jurídica. A escrituração das contribuições sociais e dos créditos será efetuada de forma centralizada, pelo estabelecimento matriz da pessoa jurídica.

#### **COMO FUNCIONA**

A partir de sua base de dados, a pessoa jurídica deverá gerar um arquivo digital de acordo com leiaute estabelecido pela Secretaria da Receita Federal do Brasil - RFB, informando todos os documentos fiscais e demais operações com repercussão no campo de incidência das contribuições sociais e dos créditos da não-cumulatividade, referentes a cada período de apuração do PIS/Pasep e da Cofins. Este arquivo deverá ser submetido à importação e validação pelo Programa Validador e Assinador (PVA-PIS/COFINS) fornecido pelo Sped.

#### Programa Validador e Assinador

Como pré-requisito para a instalação do PVA-PIS/Cofins é necessária a instalação da máquina virtual do Java. Após a importação, o arquivo poderá ser visualizado pelo próprio Programa Validador, com possibilidades de pesquisas de registros ou relatórios do sistema. Outras funcionalidades do programa: digitação, alteração, assinatura digital da EFD-PIS/Cofins, transmissão do arquivo, exclusão de arquivos, geração de cópia de segurança e sua restauração.

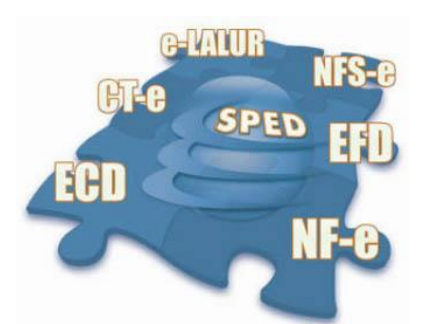

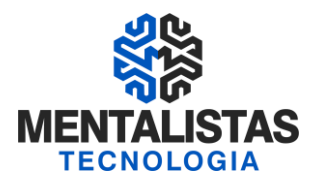

#### **NOÇÕES DE PIS E COFINS**

A Contribuição para o PIS/PASEP e a COFINS - Contribuição para o Financiamento da Seguridade Social corresponde a um dos mais complexos tributos da atualidade. Isso decorre tanto pela dificuldade de apuração dessas contribuições, como também pela falta de consolidação de sua legislação.

#### Modalidades

A contribuição para o PIS/PASEP compreende três modalidades:

- (01) sobre o faturamento;
- (02) sobre a folha de pagamento;
- (03) sobre importação.

Na modalidade faturamento, os contribuintes são as pessoas jurídicas de direito privado, e todas as pessoas a elas equiparadas. Na modalidade folha de pagamento, contribuem as entidades sem fins lucrativos que tenham empregados.

Já a COFINS, existe nas seguintes modalidades:

(01) - sobre o faturamento;

(02) - sobre importação.

#### Regimes

Há ainda, dois regimes possíveis para o PIS/PASEP e para a COFINS incidente sobre o faturamento:

- (01) regime cumulativo;
- (02) regime não-cumulativo.

O regime cumulativo incide sobre o faturamento, sem direito a quaisquer deduções de créditos.

O regime não-cumulativo, por sua vez, criado em dezembro de 2002 para o PIS/PASEP e em fevereiro de 2004 para a COFINS, constitui se em sistema de créditos e débitos, onde um compensa o outro.

#### A não-cumulatividade do PIS/PASEP e da COFINS

Até 2002, o PIS/PASEP e a COFINS, incidentes sobre o faturamento das empresas, eram apurados somente na sistemática cumulativa, sendo vedado o desconto créditos.

Este cenário foi alterado com o advento da Lei nº 10.637, de 30.12.2002, que introduziu a sistemática não cumulativa do PIS/PASEP. A não-cumulatividade da COFINS veio em seguida, por meio da Lei 10.833, de 29.12.2003.

Dessa forma, a partir de 1º. 12.2002, em relação ao PIS/PASEP, e 1º. 02.2004, em relação à COFINS, passamos a conviver com dois regimes de apuração das contribuições: o cumulativo e o não-cumulativo.

A nova sistemática de cálculo, todavia, ignorando o princípio da não-cumulatividade, preferiu listar os créditos passíveis de dedução das contribuições. Dessa forma, a cada apuração, o contribuinte deverá analisar quais créditos poderá utilizar para deduzir do montante devido das contribuições.

Essa técnica, além de majorar a tributação em relação a determinados setores, dificultou enormemente a assimilação do conteúdo do novo sistema, haja vista o grande emaranhado de atos legais e normativos.

#### Empresas obrigadas a modalidade não cumulativa

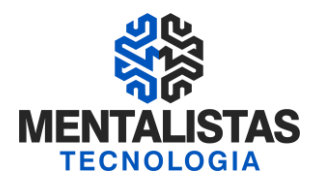

A nova sistemática de cálculo das contribuições não aboliu definitivamente a sistemática cumulativa. Dessa forma, como já mencionado, a par da cumulatividade passamos a conviver também com a não-cumulatividade.

A primeira questão a ser analisada em relação à não-cumulatividade, portanto, refere-se à sua abrangência. Conforme se deduz da análise das Leis nº 10.637/02 e 10.833/03, a não-cumulatividade aplica-se somente às pessoas jurídicas tributadas pelo imposto de renda com base no lucro real, seja trimestral ou anual.

A adoção dessa regra, todavia, não é suficiente, face às exceções existentes, que serão detalhadas nos próximos itens.

#### Apuração da base de cálculo

A base de cálculo da contribuição é o valor do faturamento mensal da empresa, que abrange o total das receitas auferidas pela pessoa jurídica, independentemente de sua denominação ou classificação contábil.

O total das receitas, conforme prevê as Leis nº 10.637/02 e 10.833/03, compreende a receita bruta da venda de bens e serviços nas operações em conta própria ou alheia e todas as demais receitas auferidas pela pessoa jurídica.

Portanto, além das receitas próprias da atividade da pessoa jurídica ("faturamento" em sentido estrito), deverão ainda ser adicionadas à base de cálculo as demais receitas auferidas, como é o caso, por exemplo, das receitas oriundas do aluguel de imóveis pertencentes ao contribuinte.

É importante observar que a receita deve ser tomada sem o IPI, mas sem dedução do ICMS destacado, que integra a receita bruta. Isso se justifica uma vez que o IPI é calculado por fora, enquanto que o ICMS é calculado por dentro, ou seja, está dentro do valor correspondente à receita.

Ainda assim, destaca-se a existência de discussões judiciais visando a exclusão do ICMS da base de cálculo das contribuições.

#### Exclusões admitidas.

Não integram a base de cálculo, ou seja, poderão ser excluídas na apuração das contribuições, as receitas: (a) - isentas ou não alcançadas pela incidência da contribuição ou sujeitas à alíquota 0 (zero);

(b) - não operacionais decorrentes da venda de ativo permanente;

(c) - auferidas pela pessoa jurídica revendedora, na revenda de mercadorias em relação às quais a contribuição seja exigida da empresa vendedora, na condição de substituta tributária;

#### (d) - referentes a:

(01) - vendas canceladas e aos descontos incondicionais concedidos;

 (02) - reversões de provisões e recuperações de créditos baixados como perda que não representem ingresso de novas receitas, o resultado positivo da avaliação de investimentos pelo valor do patrimônio líquido e os lucros e dividendos derivados de investimentos avaliados pelo custo de aquisição que tenham sido computados como receita.

e) - correspondentes ao Imposto sobre Operações relativas à Circulação de Mercadorias e sobre Prestações de Serviços de Transporte Interestadual e Intermunicipal e de Comunicação (ICMS), quando destacado em nota fiscal e cobrado pelo vendedor dos bens ou prestador dos serviços na condição de substituto tributário;

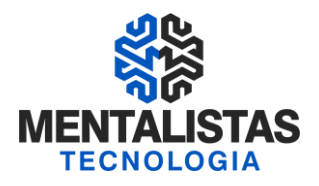

(f) - da parcela do ICMS recolhida antecipadamente, nos termos do parágrafo único da Cláusula Primeira do Protocolo ICMS nº 46, de 2000, por ocasião da importação do exterior ou da aquisição de Estado não signatário do aludido Protocolo, a título de substituição tributária, de trigo em grão, farinha de trigo e mistura de farinha de trigo (ADI SRF nº 19/2004);

(g) - decorrentes da transferência onerosa, a outros contribuintes do ICMS, de créditos de ICMS originados de operações de exportação, conforme o disposto no inciso II do § 1º do art. 25 da Lei Complementar nº 87, de 13 de setembro de 1996.

#### Exclusões e deduções específicas

#### - Empresas transportadoras de carga

As empresas transportadoras de carga, para efeito da apuração da base de cálculo das contribuições, podem excluir da receita bruta o valor recebido a título de Vale-Pedágio, quando destacado em campo específico no documento comprobatório do transporte.

#### - Agências de publicidade e propaganda

As agências de publicidade e propaganda poderão deduzir da base de cálculo do PIS/PASEP e da COFINS as importâncias pagas diretamente ou repassadas a empresas de rádio, televisão, jornais e revistas, atribuída à pessoa jurídica pagadora e à beneficiária responsabilidade solidária pela comprovação da efetiva realização dos serviços.

#### - Factoring

Nas aquisições de direitos creditórios, resultantes de vendas mercantis a prazo ou de prestação de serviços, efetuadas por empresas de fomento mercantil (Factoring), a receita bruta corresponde à diferença verificada entre o valor de aquisição e o valor de face do título ou direito creditório adquirido.

#### Créditos a descontar permitidos

Tendo em vista que as contribuições foram apuradas na sistemática não-cumulativa, dos valores acima poderão ser deduzidos créditos determinados na forma apresentada a seguir.

Embora o título desta modalidade de contribuição sugira a implantação da não-cumulatividade, ressalte-se que a nãocumulatividade ora instituída difere daquela aplicável para o IPI e para o ICMS. Em verdade, as Leis nº 10.637/2002 e nº 10.833/2003 preferiram a técnica de listar as operações que geram e as que não geram direito a crédito, conforme já mencionado.

#### De qualquer forma, alguns princípios podem ser identificados

Como regra geral, o direito ao crédito do PIS/PASEP e da COFINS nasce com a aquisição, em cada mês, de bens e serviços que, na fase anterior da cadeia de produção ou de comercialização, se sujeitaram às mesmas contribuições e cuja receita da venda ou da revenda integre a base de cálculo do PIS/PASEP e da COFINS "não-cumulativas".

Com o início da incidência do PIS/PASEP e da COFINS na importação, em 1º.05.2004, as pessoas jurídicas sujeitas à apuração das contribuições internas pela sistemática da "não-cumulatividade" passaram a poder descontar crédito, para fins de determinação dessas contribuições, em relação às importações tributadas.

Destaca-se que em relação às contribuições incidentes na importação, é possível descontar créditos inclusive nos pagamentos efetuados a pessoas físicas, desde que tenha havido incidência do PIS/PASEP-Importação e da COFINS-Importação.

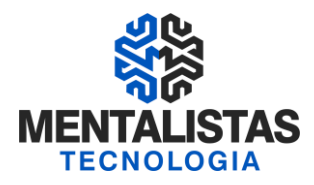

#### Restrições ao crédito

Não geram créditos:

(a) - para a pessoa jurídica revendedora, as aquisições de mercadorias em relação às quais a contribuição seja exigida do fornecedor, na condição de substituto tributário;

(b) - as aquisições de bens ou serviços não sujeitos ao pagamento da contribuição, inclusive no caso de isenção, esse último quando revendidos ou utilizados como insumo em produtos ou serviços sujeitos à alíquota 0 (zero), isentos ou não alcançados pela contribuição;

(c) - o pagamento de que trata o art. 2º da Lei nº 10.485/2002, devido pelo fabricante ou importador, ao concessionário, pela intermediação ou entrega dos veículos classificados nas posições 87.03 e 87.04 da TIPI; e

(d) - as aquisições de produtos que, nas fases anteriores da cadeia, se submeteram à incidência monofásica da contribuição.

Na apropriação dos créditos, a pessoa jurídica deverá observar ainda os seguintes princípios que decorrem da regra geral:

(a) - só geram direito a crédito os dispêndios com aquisições internas de mercadorias e serviços junto a outra pessoa jurídica, domiciliada no país;

(b) - não geram direito a crédito as aquisições e os pagamentos efetuados a pessoas físicas domiciliadas no país, por serviços prestados, como assalariado ou não, ou por compras realizadas.

#### Apuração dos créditos a descontar

Créditos básicos:

Do valor das contribuições a pagar apurado pela aplicação das alíquotas sobre a base de cálculo, a pessoa jurídica pode descontar créditos, determinados mediante a aplicação das seguintes alíquotas sobre a base de cálculo dos créditos:

(a) - de 1,65% (um inteiro e sessenta e cinco centésimos por cento) para o PIS/PASEP; e

(b) - de 7,6% (sete inteiros e seis décimos por cento) para a COFINS.

A base de cálculo dos créditos é encontrada pela soma dos seguintes valores:

#### - Aquisições efetuadas no mês

(a) - de bens para revenda, exceto em relação às mercadorias e aos produtos sujeitos à incidência monofásica e à substituição tributária;

#### - Bonificação

Pode ocorrer que por ocasião da compra de mercadorias para revenda, o adquirente seja beneficiado por uma bonificação recebida em produtos. Tal bonificação se refere, normalmente, a um acréscimo no número de produtos recebidos, ou seja, a "dúzia de treze". Nesse caso, considerando que a bonificação recebida está vinculada a uma compra efetiva, e considerando ainda, que na contabilização dessas mercadorias adquiridas o procedimento será o de redução de custo unitário (ou seja, pelo preço de 12, será dada entrada em 13 produtos), para a tomada de créditos de PIS/PASEP e COFINS, o procedimento será o normal: do valor dos produtos, há o direito ao crédito normalmente, já com a redução unitária de cada produto.

#### Assim, o valor do crédito não se alterará.

Contudo, sendo o caso de recebimento de bonificação desvinculada de qualquer compra efetiva, não haverá direito ao crédito. Nesse sentido, transcrevemos a seguinte decisão em processo de consulta:

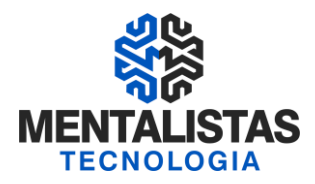

#### BONIFICAÇÃO EM MERCADORIAS. DIREITO A CRÉDITO. COMPOSIÇÃO DA RECEITA BRUTA.

As mercadorias recebidas em bonificação não podem ser descontadas como crédito na sistemática da não-cumulatividade. A base de cálculo dos créditos deve ser construída a partir do valor efetivamente pago ao fornecedor, que não inclui as mercadorias recebidas em bonificação.

Estas mercadorias também não compõem a receita bruta, base de cálculo da contribuição. (Processo de Consulta nº 118/07 - SRRF / 9a. Região Fiscal) .

Este mesmo procedimento deverá ser adotado em relação aos bens utilizados como insumo.

(a) - de bens e serviços, inclusive combustíveis e lubrificantes, utilizados como insumos:

(b) - na produção ou fabricação de bens ou produtos destinados à venda; ou

(c) - na prestação de serviços.

#### Despesas e custos incorridos no mês

(a) - com energia elétrica e energia térmica, inclusive sob a forma de vapor, consumidas nos estabelecimentos da pessoa jurídica;

(b) - com aluguéis de prédios, máquinas e equipamentos, pagos à pessoa jurídica, utilizados nas atividades da empresa;

(c) - até 31.07.2004, com despesas financeiras decorrentes de empréstimos e financiamentos tomados de pessoa jurídica, exceto quando esta fosse optante pelo Simples Federal (Lei nº 9.317/96);

(d) - com contraprestação de operações de arrendamento mercantil paga a pessoa jurídica; e

(e) - com armazenagem de mercadoria e frete na operação de venda e na prestação de serviços, quando o ônus for suportado pelo vendedor;

(f) - com vale-transporte, vale-refeição ou vale-alimentação, fardamento ou uniformes fornecidos aos empregados por pessoa jurídica que explore as atividades de prestação de serviços de limpeza, conservação e manutenção.

#### Estoque de Abertura

A pessoa jurídica contribuinte do PIS/PASEP e da COFINS, na sistemática da "não-cumulatividade", terá direito aos créditos referentes ao estoque de bens e serviços utilizados como insumos de que tratam os incisos I e II do caput do art. 3, respectivamente, das Leis nºs 10.637/02 e 10.833/03, adquiridos de pessoa jurídica domiciliada no País, existentes em:

(a) - 1º de dezembro de 2002, em relação ao PIS/PASEP; e (b) - 1º de fevereiro de 2004, em relação à COFINS.

O montante de crédito presumido será igual ao resultado da aplicação do percentual de 0,65% para o PIS/PASEP e de 3,0% para a COFINS sobre o valor do estoque.

O crédito sobre o estoque será utilizado em doze parcelas mensais, iguais e sucessivas, a partir de 1º de dezembro de 2002 para o PIS/PASEP e a partir de 1º de fevereiro de 2004 para a COFINS.

#### Saída do presumido ou simples e ingresso no lucro real

A pessoa jurídica que, tributada com base no lucro presumido ou optante pelo Simples Nacional (ou pelo extinto Simples Federal), passar a ser tributada com base no lucro real, na hipótese de sujeitar-se à incidência "não cumulativa" do PIS e

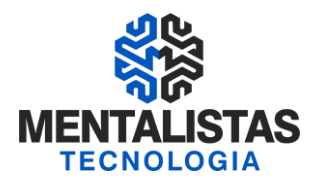

da COFINS, terá direito ao aproveitamento do crédito presumido, calculado sobre o estoque de abertura dos bens, quando adquiridos para revenda ou utilizados como insumo na fabricação de produtos destinados à venda ou na prestação de serviços que geram direito ao aproveitamento de crédito, devidamente comprovado, na data da mudança do regime de tributação.

A pessoa jurídica deverá realizar o inventário e valorar o estoque segundo os critérios adotados para fins do imposto de renda, fazendo os devidos lançamentos contábeis, na data em que adotar o regime de tributação com base no lucro real.

O crédito presumido assim apurado será utilizado em 12 parcelas mensais, iguais e sucessivas, a partir do primeiro mês de apuração das contribuições na sistemática da "Não-cumulatividade".

#### Bens recebidos em devolução

Os bens recebidos em devolução, tributados antes do início da aplicação da sistemática da "não cumulatividade", ou da mudança do regime de tributação, serão considerados como integrantes do estoque de abertura, devendo o crédito ser utilizado parceladamente a partir da data da devolução.

#### Proporcionalidade

Na hipótese de a pessoa jurídica sujeitar-se à incidência "não cumulativa" do PIS/PASEP e da COFINS em relação apenas a parte de suas receitas, o crédito será apurado, exclusivamente, em relação aos custos, despesas e encargos vinculados a essas receitas.

Para tanto, a pessoa jurídica deverá alocar, a cada mês, separadamente para a modalidade de incidência as parcelas dos custos respectivos.

No caso de custos, despesas e encargos vinculados às receitas sujeitas à "não-cumulatividade" e àquelas submetidas ao regime de incidência cumulativa dessa contribuição, o crédito será determinado, a critério da pessoa jurídica, pelo método de:

(a) - apropriação direta, inclusive, em relação aos custos, por meio de sistema de contabilidade de custos integrada e coordenada com a escrituração; ou

(b) - rateio proporcional, aplicando-se aos custos, despesas e encargos comuns a relação percentual existente entre a receita bruta sujeita à incidência não cumulativa e a receita bruta total, auferidas em cada mês.

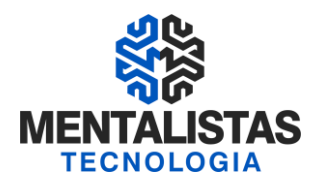

#### **COMPARATIVO: DACON X BLOCOS DO EFD-PIS/COFINS**

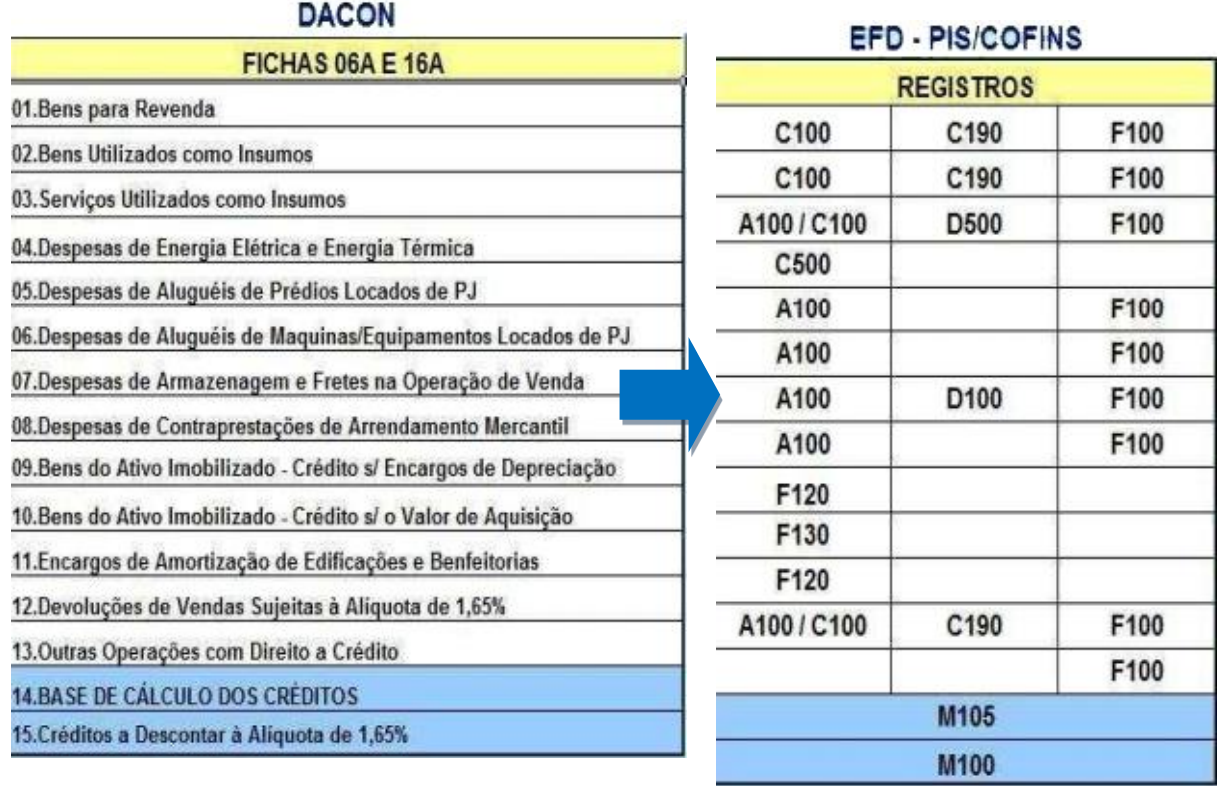

#### **DATA DE ENTREGA DO ARQUIVO**

A periodicidade de apresentação da Escrituração Fiscal Digital do PIS/Pasep e da Cofins é mensal, devendo ser transmitido o arquivo, após a sua validação e assinatura digital, até o 10º (décimo) dia útil do segundo mês subsequente ao de referência da escrituração.

Instrução Normativa RFB nº 1.218, de 21 de dezembro de 2011

DOU de 22.12.2011

Altera a Instrução Normativa RFB nº 1.052, de 5 de julho de 2010, que institui a Escrituração Fiscal Digital da Contribuição para o PIS/Pasep e da Contribuição para o Financiamento da Seguridade Social (Cofins).

O SECRETÁRIO DA RECEITA FEDERAL DO BRASIL, no uso da atribuição que lhe confere o inciso III do art. 273 do Regimento Interno da Secretaria da Receita Federal do Brasil, aprovado pela Portaria MF nº 587, de 21 de dezembro de 2010, e tendo em vista o disposto no art. 11 da Lei nº 8.218, de 29 de agosto de 1991, no art. 16 da Lei nº 9.779, de 19 de janeiro de 1999, nos arts. 10 e 11 da Medida Provisória nº 2.200-2, de 24 de agosto de 2001, no art. 35 da Lei nº 12.058, de 13 de outubro de 2009, e no Decreto nº 6.022, de 22 de janeiro de 2007, resolve:

Art. 1º Os arts. 2º, 3º, 5º e 6º da Instrução Normativa RFB nº 1.052, de 2010, passam a vigorar com a seguinte redação:

 "Art. 2º A EFD-PIS/Cofins emitida de forma eletrônica deverá ser assinada digitalmente pelo representante legal da empresa ou procurador constituído nos termos da Instrução Normativa RFB nº 944, de 29 de maio de 2009, utilizando-se de certificado

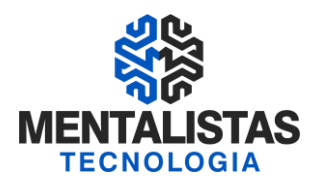

digitalválido, emitido por entidade credenciada pela Infra-estrutura de Chaves Públicas Brasileira (ICP-Brasil), que não tenha sido revogado e que ainda esteja dentro de seu prazo de validade, a fim de garantir a autoria do documento digital." (NR)

"Art. 3º ....................................................................................

 **I - em relação aos fatos geradores ocorridos a partir de 1º de janeiro de 2012, as pessoas jurídicas sujeitas à tributação do Imposto sobre a Renda com base no Lucro Real;**

 **II - em relação aos fatos geradores ocorridos a partir de 1º de julho de 2012, as demais pessoas jurídicas sujeitas à tributação do Imposto sobre a Renda com base no Lucro Presumido ou Arbitrado.**

 § 1º Fica facultada a entrega da EFD-PIS/Cofins às pessoas jurídicas não obrigadas, nos termos deste artigo, em relação aos fatos geradores ocorridos a partir de 1º de abril de 2011.

 § 2º A obrigatoriedade disposta neste artigo aplica-se às pessoas jurídicas referidas nos §§ 6º, 8º e 9º do art. 3º da Lei nº 9.718, de 27 de novembro de 1998, e na Lei nº 7.102, de 20 de junho

 de 1983, em relação aos fatos geradores ocorridos a partir de 1º de julho de 2012. ........................................................................................" (NR)

 "Art. 5º A EFD-PIS/Cofins será transmitida mensalmente ao Sped até o 10º (décimo) dia útil do 2º (segundo) mês subsequente ao que se refira a escrituração, inclusive nos casos de extinção, incorporação, fusão e cisão total ou parcial.

 Parágrafo único. O prazo para entrega da EFD-PIS/Cofins será encerrado às 23h59min59s (vinte e três horas, cinquenta e nove minutos e cinquenta e nove segundos), horário de Brasília, do dia fixado para entrega da escrituração." (NR)

 "Art. 6º A apresentação da EFD-PIS/Cofins, nos termos desta Instrução Normativa, e do Manual de Orientação do Leiaute da Escrituração Fiscal Digital da Contribuição para o PIS/Pasep e da Contribuição para o Financiamento da Seguridade Social (Cofins), definido em Ato Declaratório Executivo (ADE), editado com base no art. 9º, dispensa, em relação às mesmas informações, a exigência contida na Instrução Normativa SRF nº 86, de 22 de outubro de 2001.

........................................................................................" (NR)

Art. 2º A Instrução Normativa RFB nº 1.052, de 2010, passa a vigorar acrescida do art. 3º-A:

"Art. 3º-A Estão dispensados de apresentação da EFDPIS/ Cofins:

 I - as Microempresas (ME) e as Empresas de Pequeno Porte (EPP) enquadradas no Regime Especial Unificado de Arrecadação de Tributos e Contribuições devidos pelas Microempresas e Empresas de Pequeno Porte (Simples Nacional), instituído pela Lei Complementar nº 123, de 14 de dezembro de 2006, relativamente aos períodos abrangidos por esse Regime;

 II - as pessoas jurídicas imunes e isentas do Imposto sobre a Renda da Pessoa Jurídica (IRPJ), cuja soma dos valores mensais da Contribuição para o PIS/Pasep e da Cofins apurada seja igual ou inferior a R\$ 10.000,00 (dez mil reais), observado o disposto no § 5º;

 III - as pessoas jurídicas que se mantiveram inativas desde o início do ano-calendário ou desde a data de início de atividades, relativamente às escriturações correspondentes aos meses em que se encontravam nessa condição;

IV - os órgãos públicos;

V - as autarquias e as fundações públicas; e

VI - as pessoas jurídicas ainda não inscritas no Cadastro

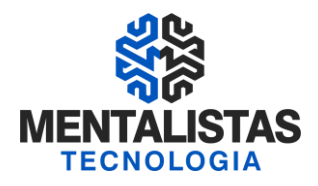

 Nacional da Pessoa Jurídica (CNPJ), desde o mês em que foram registrados seus atos constitutivos até o mês anterior àquele em que foi efetivada a inscrição.

 § 1º São também dispensados de apresentação da EFDPIS/ Cofins, ainda que se encontrem inscritos no CNPJ ou que tenham seus atos constitutivos registrados em Cartório ou Juntas Comerciais:

I - os condomínios edilícios;

II - os consórcios e grupos de sociedades, constituídos na

forma dos arts. 265, 278 e 279 da Lei nº 6.404, de 15 de dezembro de 1976;

III - os consórcios de empregadores;

IV - os clubes de investimento registrados em Bolsa de

Valores, segundo as normas fixadas pela Comissão de Valores Mobiliários (CVM) ou pelo Banco Central do Brasil (Bacen);

V - os fundos de investimento imobiliário, que não se enquadrem no disposto no art. 2º da Lei nº 9.779, de 19 de janeiro de 1999;

VI - os fundos mútuos de investimento mobiliário, sujeitos às normas do Bacen ou da CVM;

 VII - as embaixadas, missões, delegações permanentes, consulados- gerais, consulados, vice-consulados, consulados honorários e as unidades específicas do governo brasileiro no exterior;

VIII - as representações permanentes de organizações internacionais;

IX - os serviços notariais e registrais (cartórios), de que trata a Lei nº 6.015, de 31 de dezembro de 1973;

 X - os fundos especiais de natureza contábil ou financeira, não dotados de personalidade jurídica, criados no âmbito de qualquer dos Poderes da União, dos Estados, do Distrito Federal e dos Municípios, bem como dos Ministérios Públicos e dos Tribunais de Contas;

XI - os candidatos a cargos políticos eletivos e os comitês financeiros dos partidos políticos, nos termos da legislação específica;

 XII - as incorporações imobiliárias sujeitas ao pagamento unificado de tributos de que trata a Lei nº 10.931, de 2 de agosto de 2004;

 XIII - as empresas, fundações ou associações domiciliadas no exterior que possuam no Brasil bens e direitos sujeitos a registro de propriedade ou posse perante órgãos públicos, localizados ou utilizados no Brasil;

 XIV - as comissões, sem personalidade jurídica, criadas por ato internacional celebrado pela República Federativa do Brasil e um ou mais países, para fins diversos; e

XV - as comissões de conciliação prévia de que trata o art. 1º da Lei nº 9.958, de 12 de janeiro de 2000.

§ 2º As pessoas jurídicas que passarem à condição de inativas no curso do ano-calendário, e assim se mantiverem, somente estarão dispensadas da EFD-PIS/Cofins a partir do 1º (primeiro) mês

do ano-calendário subsequente, observado o disposto no inciso III do caput.

§ 3º Considera-se que a pessoa jurídica está inativa a partir do mês em que não realizar qualquer atividade operacional, não

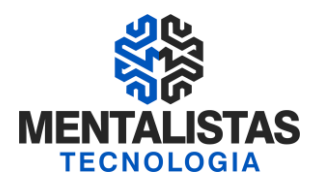

operacional, patrimonial ou financeira, inclusive aplicação no mercado financeiro ou de capitais, observado o disposto no § 4º.

 § 4º O pagamento de tributo relativo a anos-calendário anteriores e de multa pelo descumprimento de obrigação acessória não descaracteriza a pessoa jurídica como inativa no ano-calendário.

 § 5º As pessoas jurídicas imunes ou isentas do IRPJ ficarão obrigadas à apresentação da EFD-PIS/Cofins a partir do mês em que o limite fixado no inciso II do caput for ultrapassado, permanecendo

sujeitas a essa obrigação em relação ao(s) mês(es) seguinte(s) do anocalendário em curso.

§ 6º Os consórcios que realizarem negócios jurídicos em

 nome próprio, inclusive na contratação de pessoas jurídicas ou físicas, com ou sem vínculo empregatício, poderão apresentar a EFD-PIS/Cofins, ficando as empresas consorciadas solidariamente responsáveis.

 § 7º As pessoas jurídicas sujeitas à tributação do Imposto sobre a Renda com base no Lucro Presumido que, mesmo realizando atividade operacional, não operacional, patrimonial ou financeira, inclusive aplicação no mercado financeiro ou de capitais, não tenham apurado a Contribuição para o PIS/Pasep ou a Cofins, deverão indicar na EFD-PIS/Cofins correspondente ao mês de dezembro de cada anocalendário, os meses em que não tiveram contribuições apuradas a escriturar."

Art. 3º Esta Instrução Normativa entra em vigor na data de sua publicação.

#### **PENALIDADES**

De acordo com o Art. 7º da [Instrução Normativa nº 1.052, de 5 de julho de 2010](http://www.receita.fazenda.gov.br/legislacao/ins/2010/in10522010.htm) (Alterada pela Instrução Normativa RFB nº 1.085, de 19 de novembro de 2010), a não entrega do arquivo digital da [EFD-PIS/COFINS](http://www1.receita.fazenda.gov.br/sistemas/sped-fiscal-pis-cofins/) acarretará ao contribuinte multa no valor de R\$ 5.000,00 (cinco mil reais) por mês-calendário ou fração.

#### **RETIFICAÇÕES**

A legislação, conforme IN 1052, prevê retificação e/ou substituição para correção e no caso de ajuste (tomada) de créditos ou contribuições. Nesse caso a substituição só poderá ser feita até o dia 30 de junho do ano calendário posterior ao ano do arquivo EFD Pis/Cofins em questão, ou seja, antes da entrega do SPED ECD (Contábil), DIPJ e eLALUR, obrigações essas que efetivam e encerram as movimentações contábeis do exercício em questão.

A EFD Pis/Cofins nega a substituição do arquivo digital apenas nos seguintes casos:

- Fiscalização em andamento ou empresa intimada;

- Empresa com saldos a pagar pertinentes inscritos na DAU (Divida Ativa da União) ou na PGFN (Procuradoria Geral da Fazenda Nacional).

#### **CERTIFICAÇÃO DIGITAL**

Poderão assinar a EFD-PIS/Cofins, com certificado digital do tipo A1 e A3:

1. o e-PJ ou e-CNPJ que contenha a mesma base do CNPJ (8 primeiros caracteres) do estabelecimento (matriz atende as filiais);

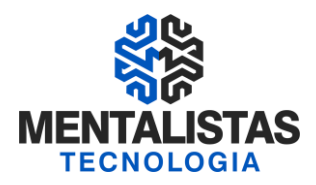

2. o representante legal da empresa ou procurador constituído nos termos da Instrução Normativa RFB nº 944, de 2009, com procuração eletrônica cadastrada no site da RFB.

Cadastramento de Procuração Eletrônica:

No site da RFB, http://receita.fazenda.gov.br, na aba Empresa, clicar em "Todos os serviços", selecionar "Procuração Eletrônica e<br>Senha para pesquisa via Internet", "procuração eletrônica" e "continuar" ou opcionalmente Senha para pesquisa via Internet", "procuração eletrônica" e "continuar" ou opcionalmente https://cav.receita.fazenda.gov.br/scripts/CAV/login/login.asp.

- 1. Login com certificado digital de pessoa jurídica ou representante legal/procurador;
- 2. Selecionar "Procuração eletrônica";
- 3. Selecionar "Cadastrar Procuração" ou outra opção, se for o caso;
- 4. Selecionar "Solicitação de procuração para a Receita Federal do Brasil";
- 5. Preencher os dados do formulário apresentado e selecionar a opção "Assinatura da Escrituração Fiscal
- Digital (EFD-PIS/Cofins) do Sistema Público de Escrituração Digital".
- 6. Para finalizar, clicar em "Cadastrar procuração", ou "Limpar" ou "Voltar".

O contribuinte poderá efetuar a remessa de arquivo em substituição ao arquivo anteriormente remetido, observando-se a permissão, as regras e prazos estabelecidos pela Secretaria da Receita Federal do Brasil.

A substituição de arquivos já transmitidos deverá ser feita na sua íntegra, não se aceitando arquivos complementares para o mesmo período informado.

A assinatura digital será verificada quanto a sua existência, prazo e validade para o contribuinte identificado na EFD-PIS/Cofins, no início do processo de transmissão do arquivo digital.

#### **ESTRUTURA E FUNCIONAMENTO DA EFD PIS E COFINS: BLOCOS, REGISTROS E CAMPOS**

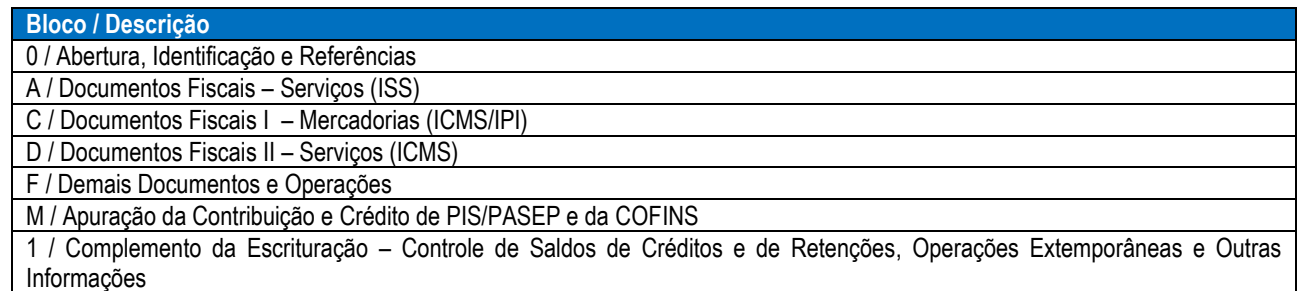

9 / Controle e Encerramento do Arquivo Digital

#### 1º - ESCRITURAÇÃO/ GERAÇÃO DO ARQUIVO

- Escrituração dos Documentos Fiscais emitidos e recebidos
- Período da Escrituração
- A escrituração devera ser efetuada mensalmente
- Apuração dos Impostos PIS e COFINS

#### 2º - VALIDAÇÃO

Após o arquivo ter sido gerado no programa, é ora da verificação se os dados serão consistidos ou não por meio da Validação. Para a validação o contribuinte deverá importar os arquivos gerados para o PVA – Programa de Validação e Assinatura. O programa pode ser baixado por meio de Download na página do SPED (http://www.receita.fazenda.gov.br/Sped/Download/Default.htm)

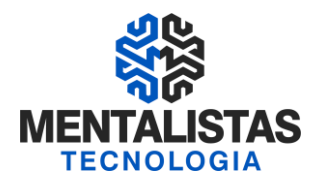

#### 3°- ASSINATURA

Após a Validação, não existindo erros (advertências não impedem a transmissão do arquivo) a serem corrigidos o arquivo deverá ser assinado digitalmente de acordo com as Normas da – ICP-Brasil.

#### 4° - TRANSMISSÃO

Após os arquivos terem sidos validados e assinado o contribuinte deverá efetuar pelo próprio PVA a transmissão (Receitanet deve estar instalado). Sendo que será gerado após a transmissão o Recibo de Entrega, que deverá ser arquivado pelo estabelecimento. Encerrando então o processo da Escrituração Fiscal Digital do PIS e COFINS.

#### VALIDAÇÕES DA SEFAZ COM A ENTREGA DA EFD PIS e COFINS

O arquivo digital da EFD será precedido no mínimo das seguintes verificações:

- I dos dados cadastrais do declarante;
- II da autoria, autenticidade e validade da assinatura digital;
- III da integridade do arquivo;
- IV da existência de arquivo já recepcionado para o mesmo período de referência;
- V da versão do PVA-EFD e tabelas utilizadas.

#### RETORNOS DA SEFAZ COM A ENTREGA DA EFD PIS e COFINS

I - falha ou recusa na recepção, hipótese em que a causa será informada;

II - regular recepção do arquivo, hipótese em que será emitido recibo de entrega.

#### CLASSIFICAÇÃO FISCAL – NCM

O campo COD\_NCM é obrigatório:

- as empresas industriais e equiparadas a industrial, referente aos itens correspondentes às suas atividades fins;

- as pessoas jurídicas, inclusive cooperativas, que produzam mercadorias de origem animal ou vegetal

(agroindústria), referente aos itens correspondentes às atividades geradoras de crédito presumido;

- as empresas que realizarem operações de exportação ou importação;

- as empresas atacadistas ou industriais, referentes aos itens representativos de vendas no mercado interno com alíquota zero, suspensão, isenção ou não incidência, nas situações em que a legislação tributária atribua o benefício a um código NCM específico.

Nas demais situações o NCM não é de preenchimento obrigatório.

#### CAMPOS DE PREENCHIMENTOS OBRIGATÓRIOS

Para verificação dos campos de cada registro que são de preenchimentos obrigatórios, o contribuinte deverá recorrer ao Manual Guia Prático, identificando em cada registro a expressão "O" – Obrigatório, "OC" – Campo Obrigatório se houver informação relacionada aquele campo, "S" – Sim e "N" – Não.

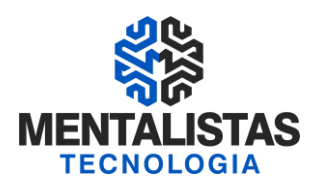

#### **PRÁTICA NO PVA - PROGRAMA VALIDADOR (LANÇAMENTOS X AJUSTES)**

Funções do PVA - Programa de Validação e Assinatura:

- 1. Importação de dados Arquivo elaborado segundo leiaute estabelecido pela RFB;
- 2. Edição de dados;
- 3. Validação do arquivo, conforme regras de negócios aplicadas;
- 4. Correção dos erros detectados na validação;
- 5. Visualização da escrituração;
- 6. Impressão de relatórios;
- 7. Gravação do arquivo para entrega;
- 8. Exportação de arquivos;
- 9. Assinatura digital;
- 10. Transmissão do arquivo via Internet.

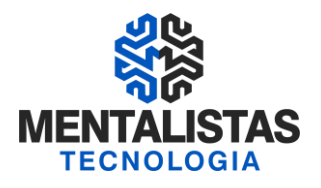

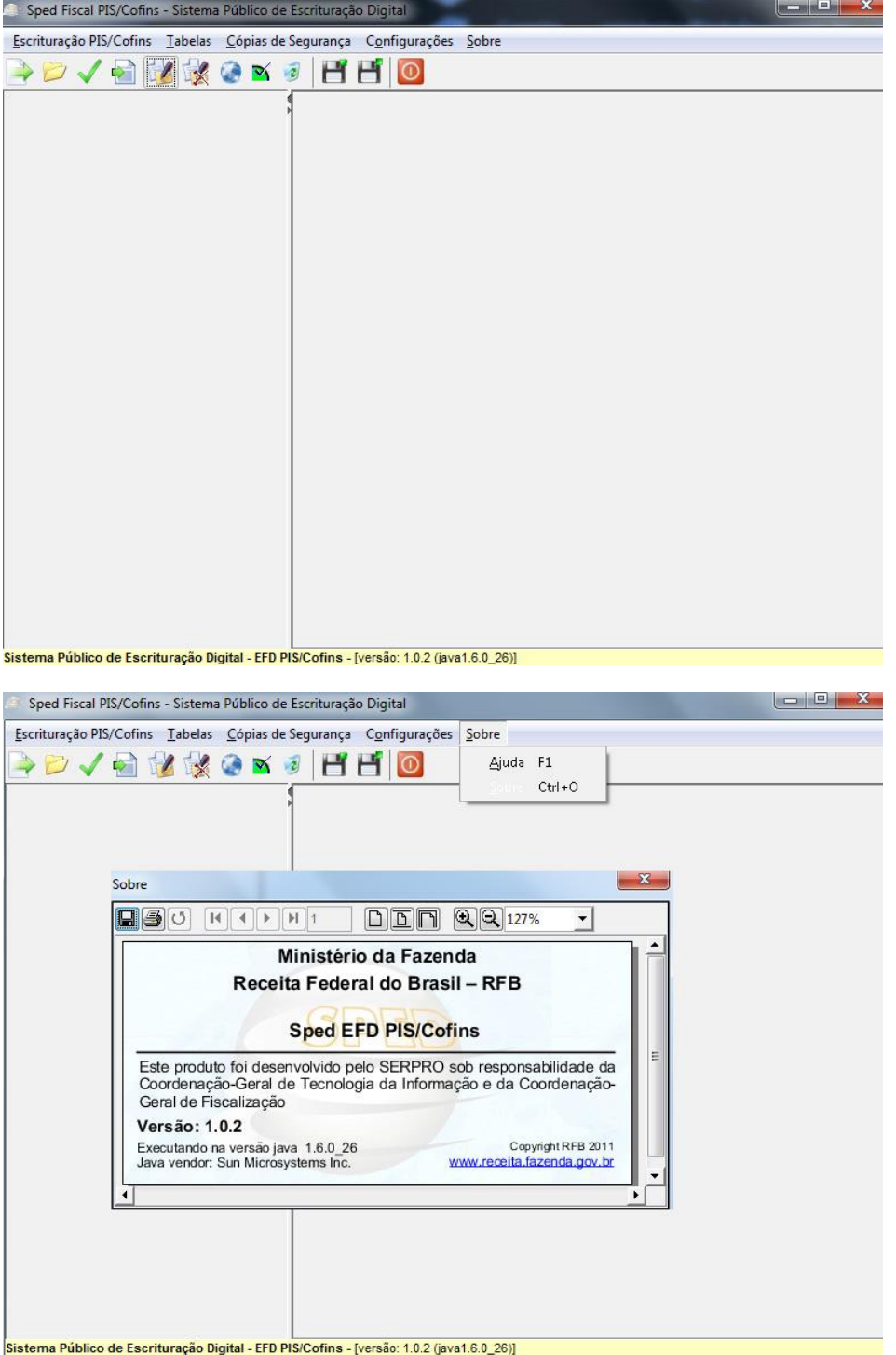

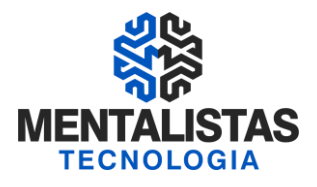

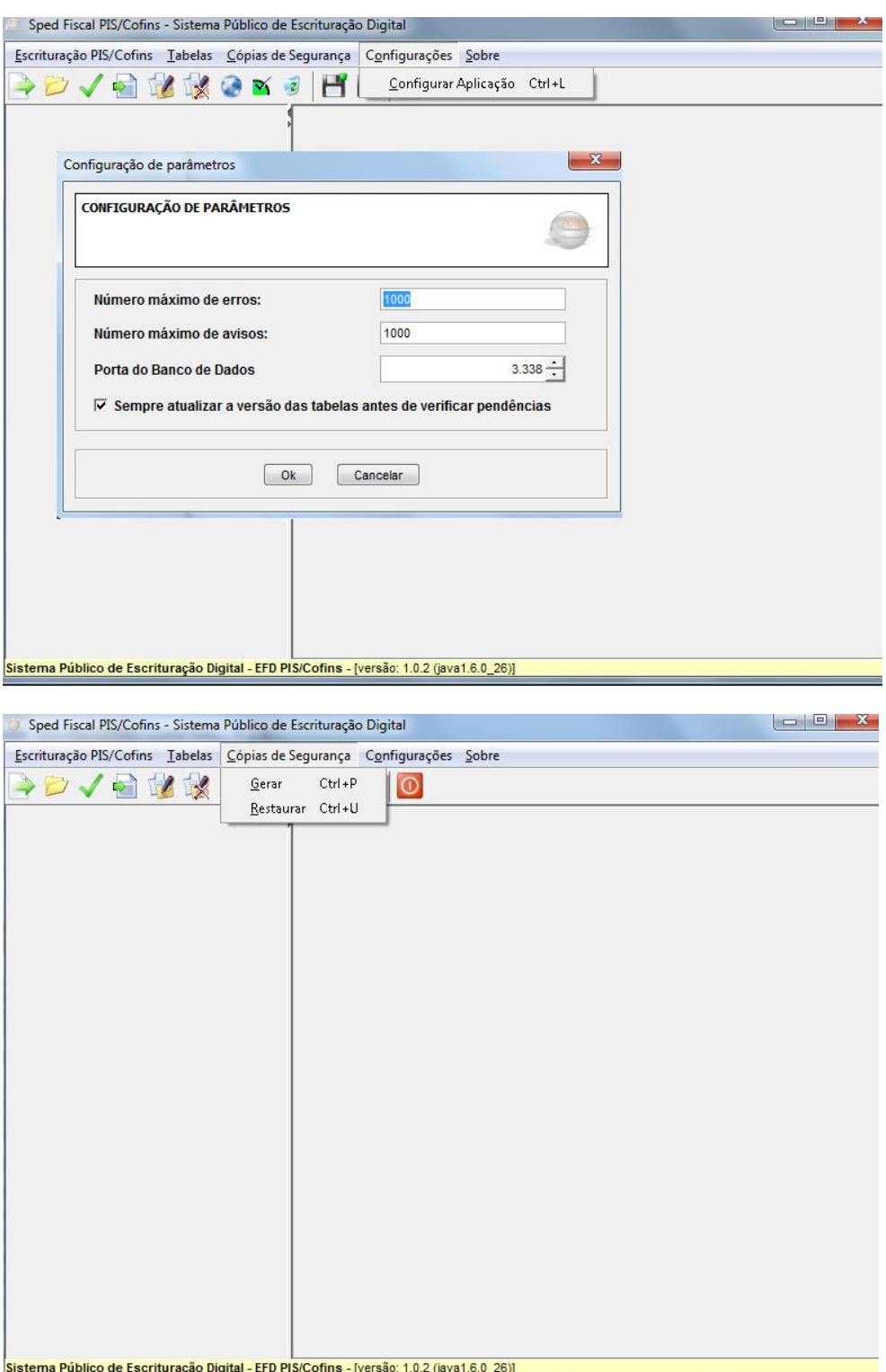

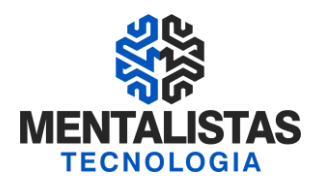

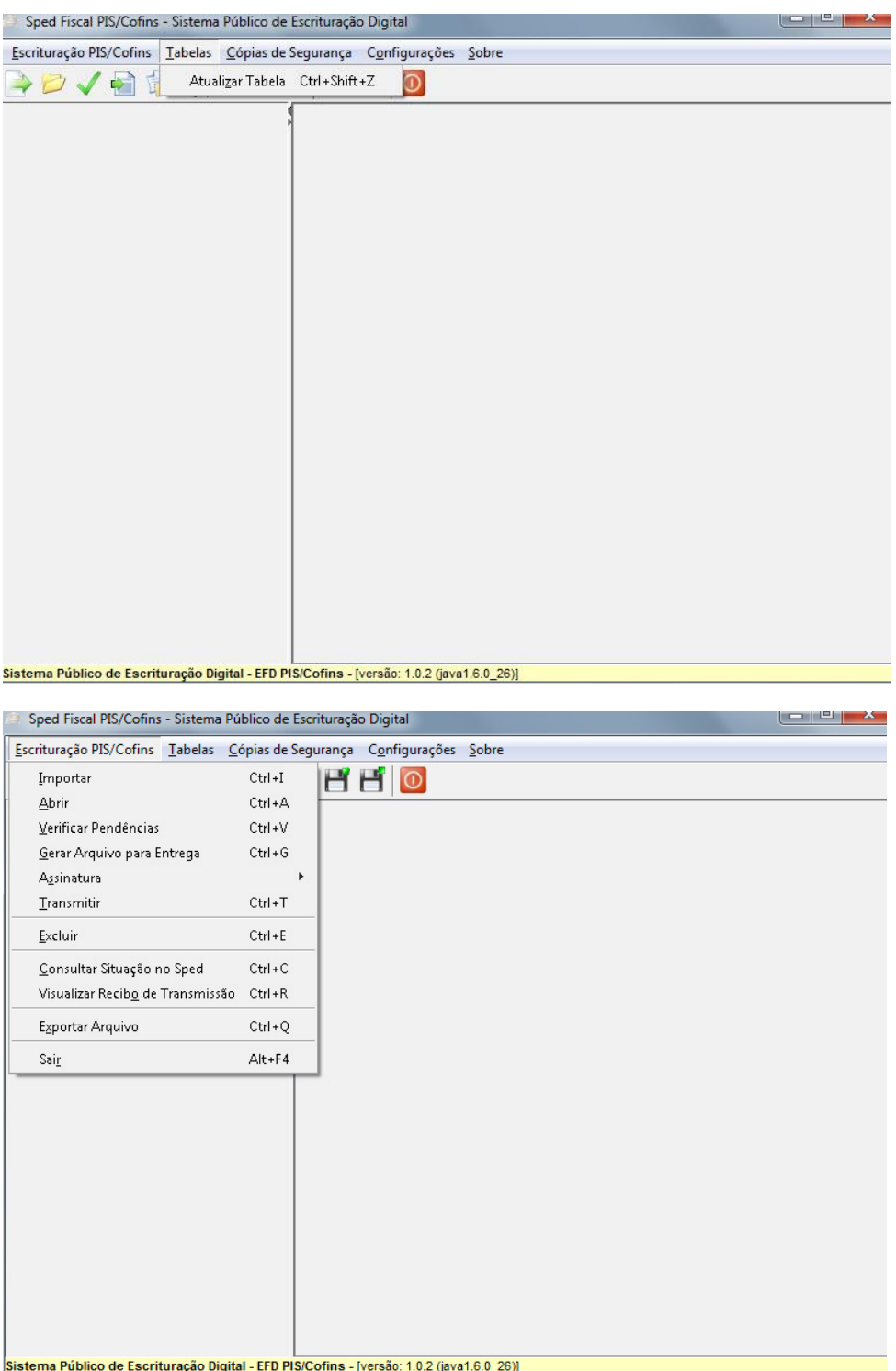

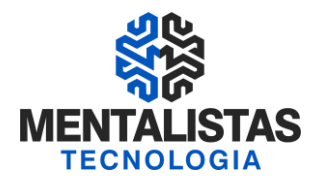

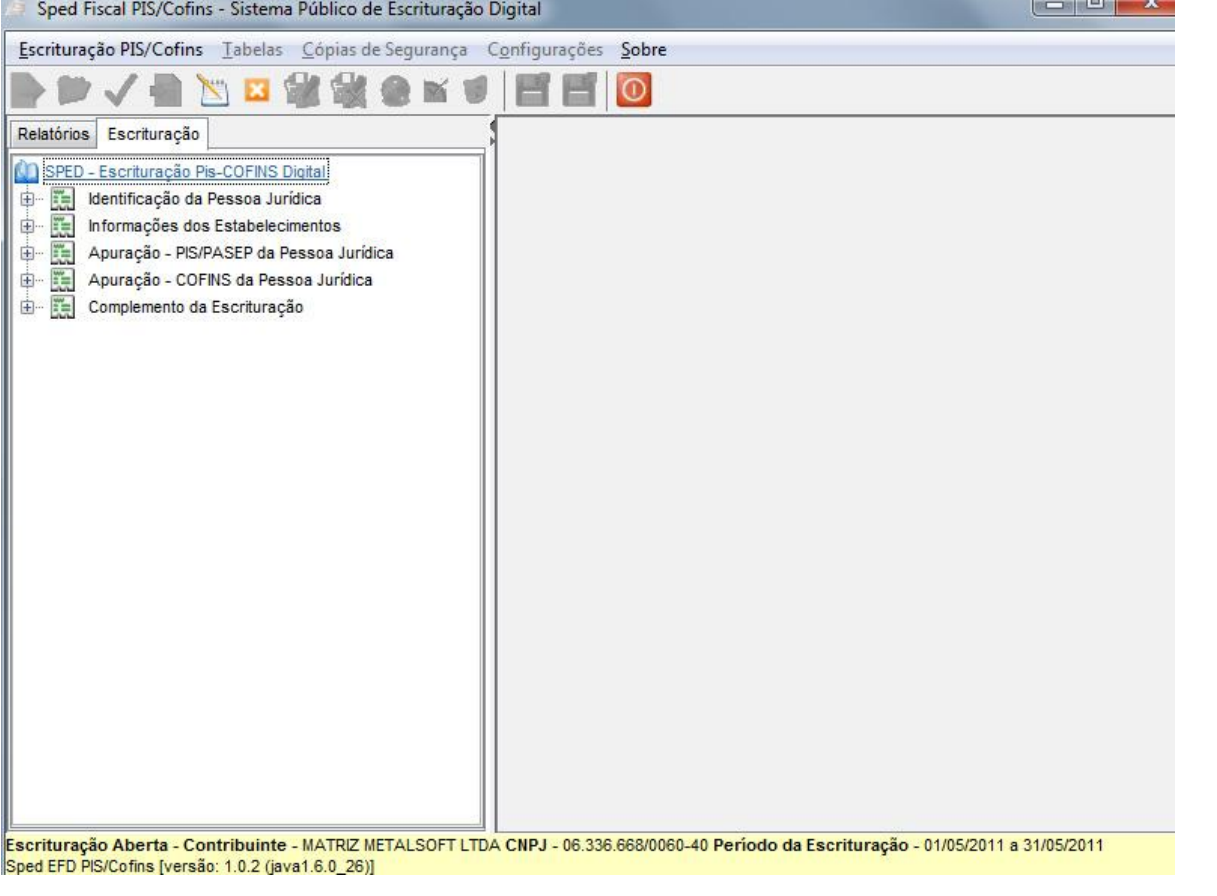

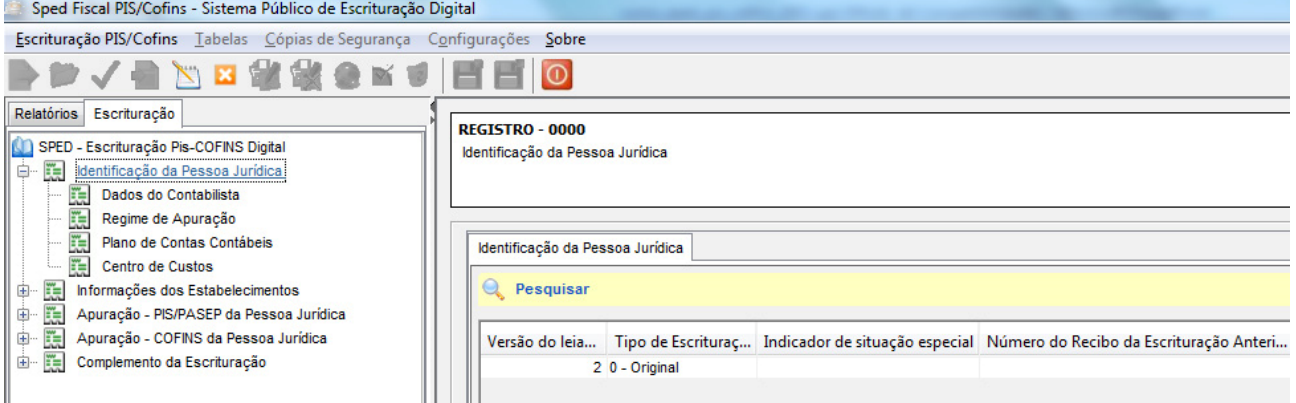

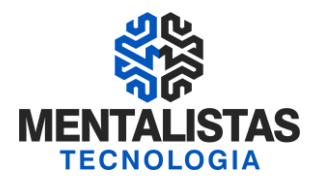

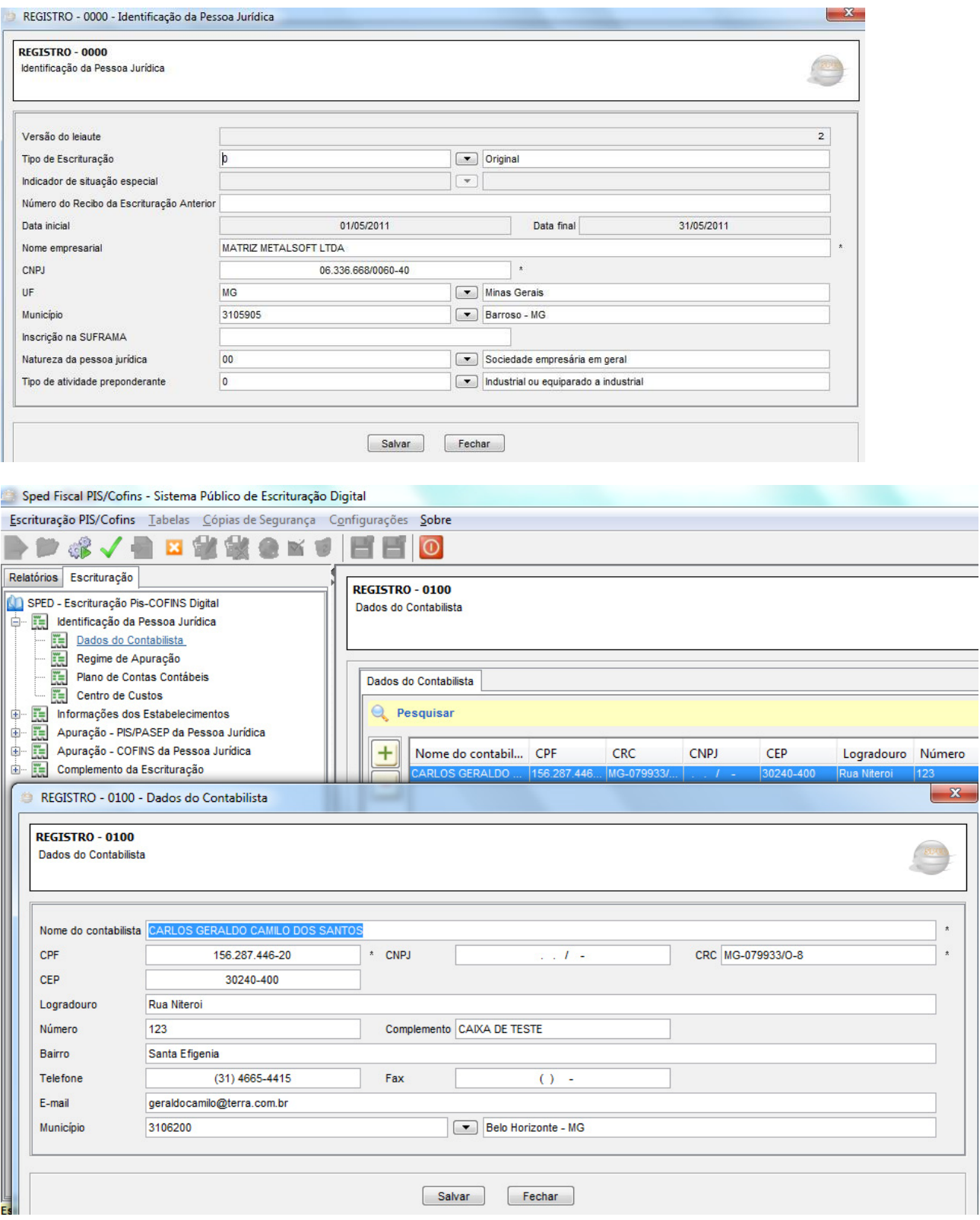

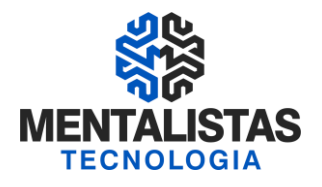

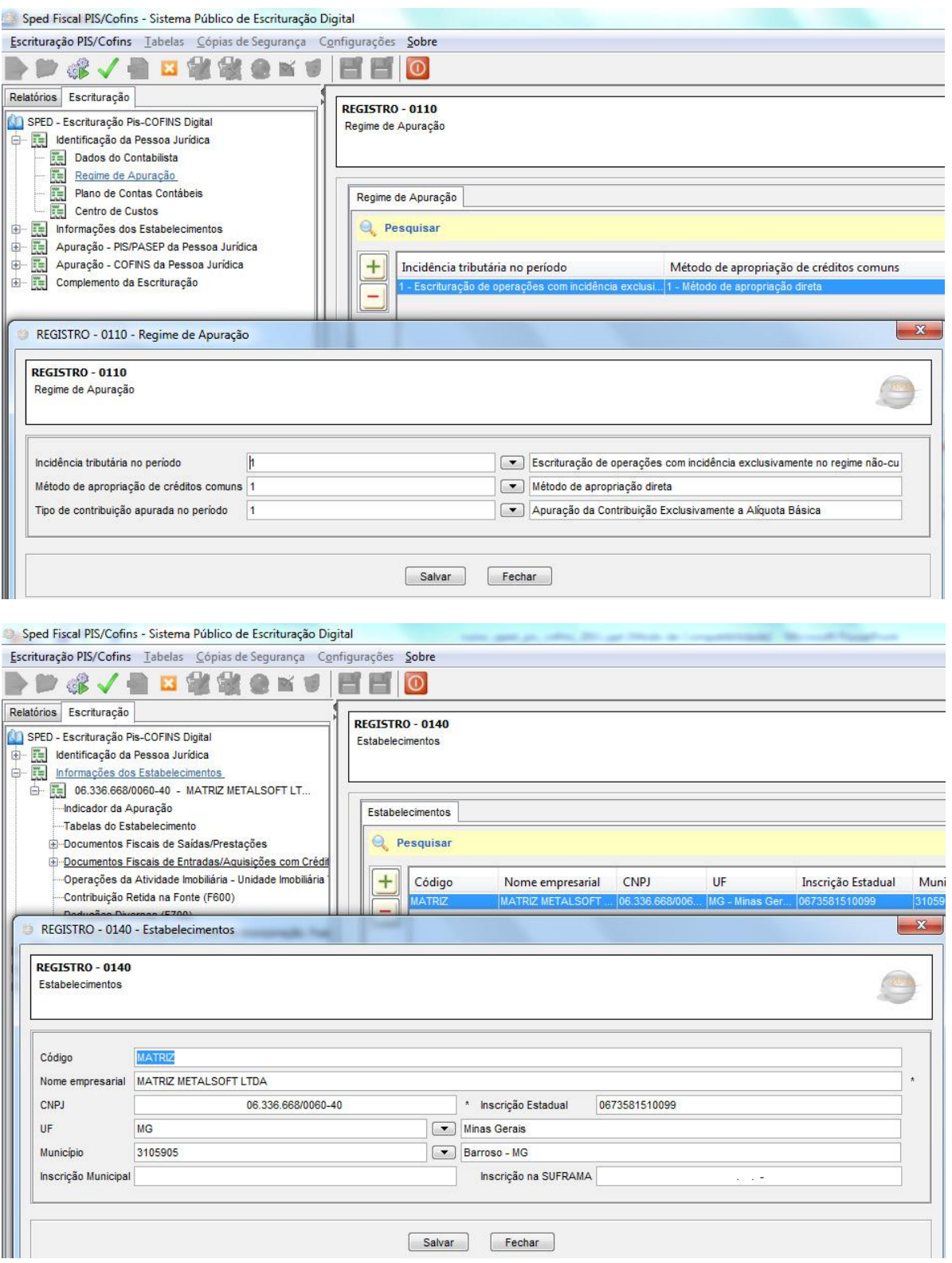

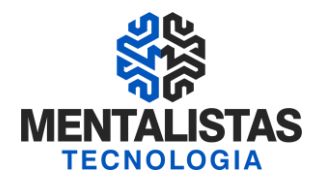

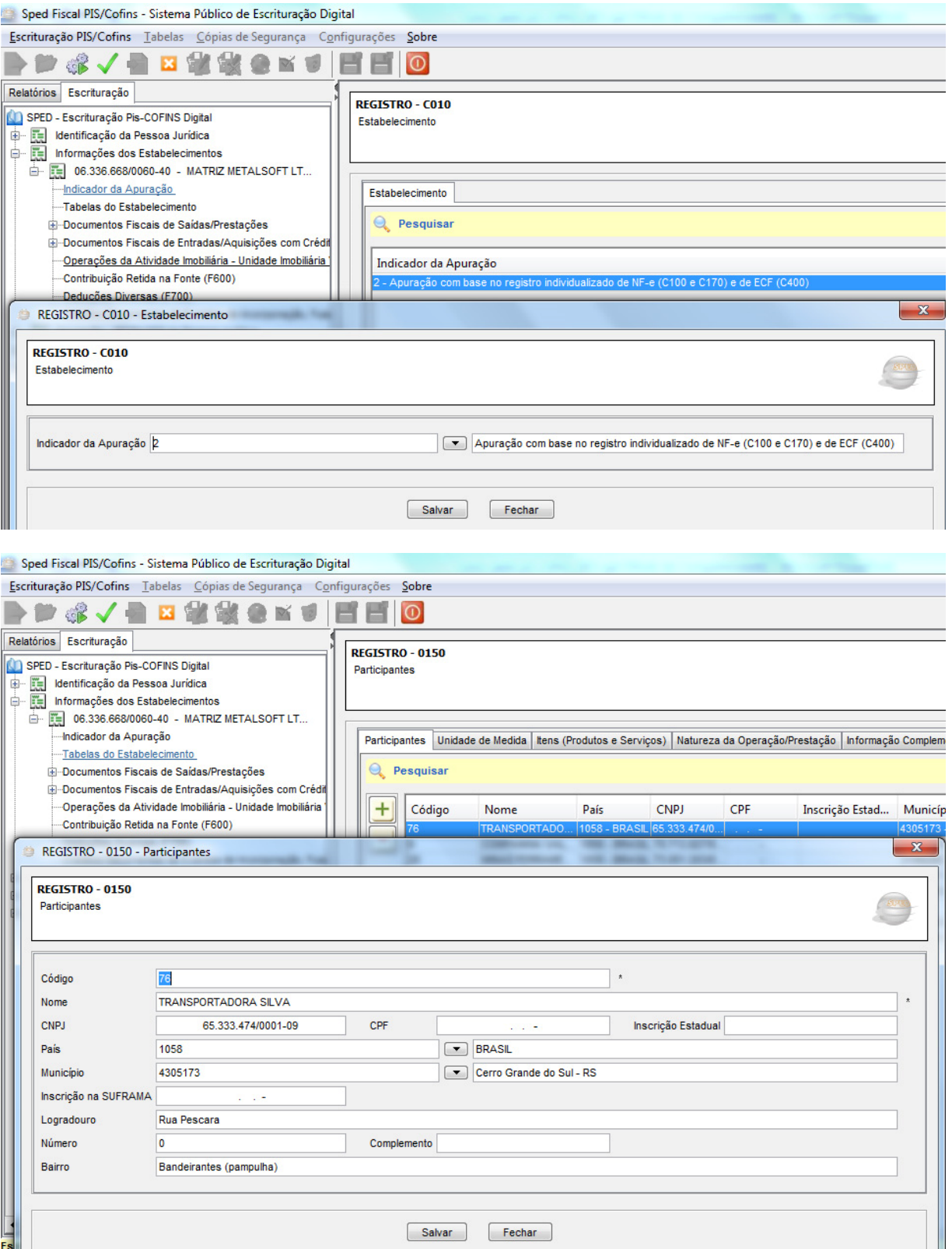

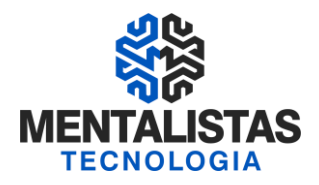

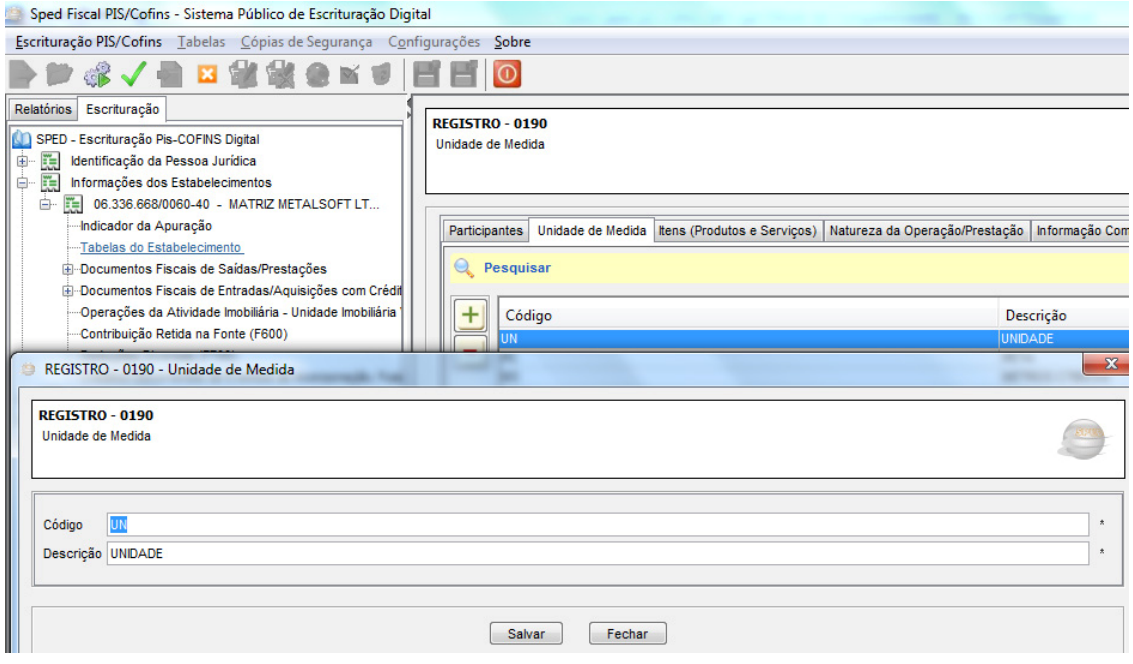

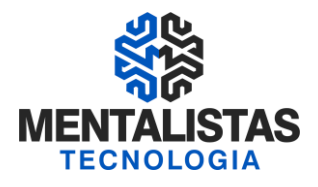

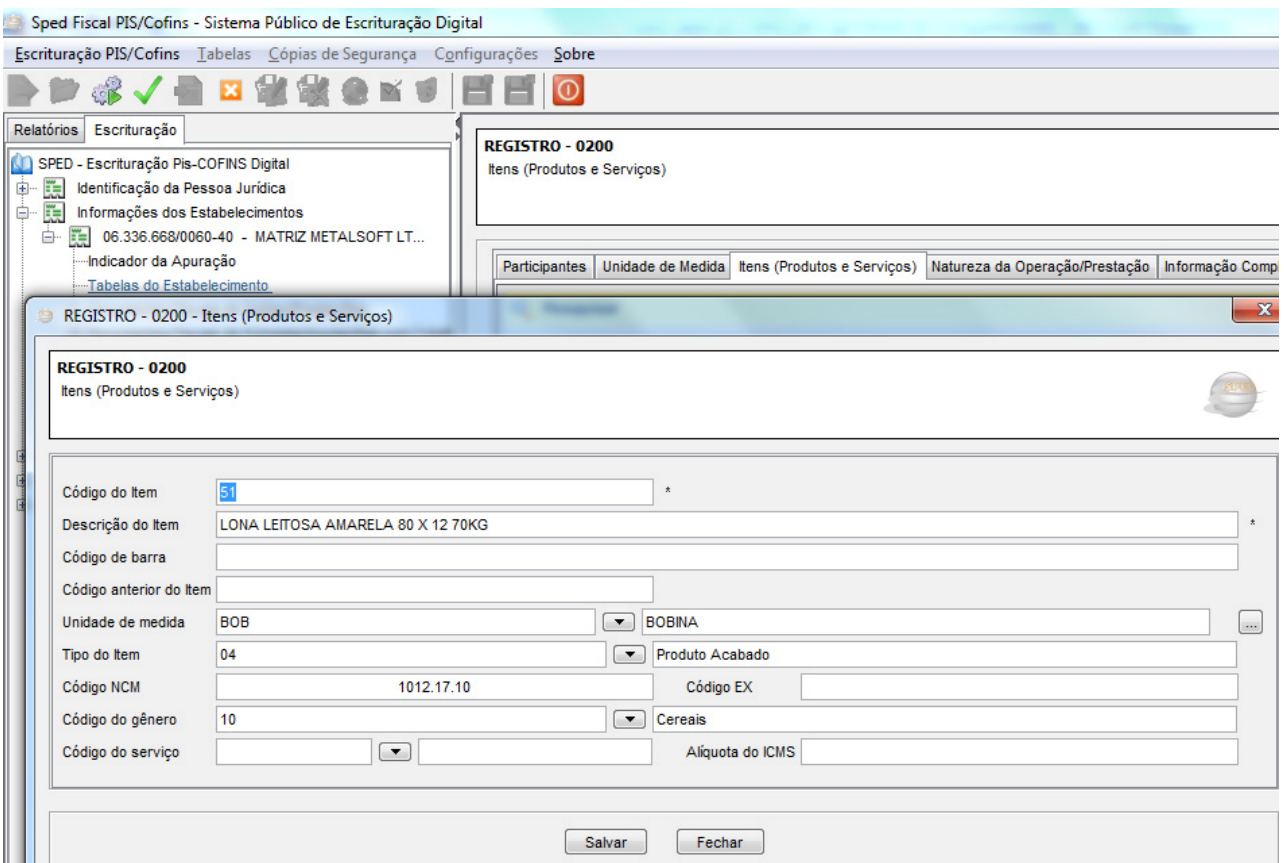

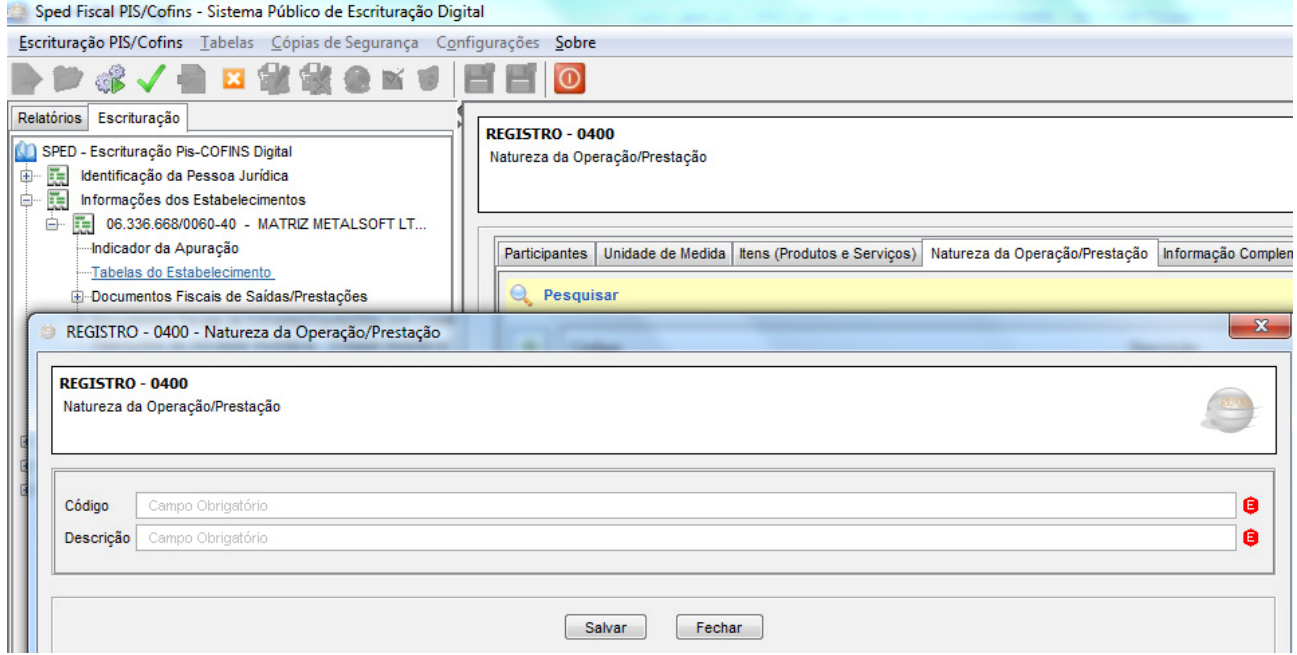

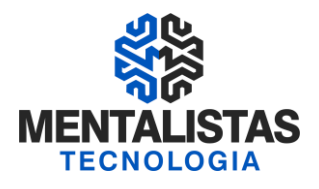

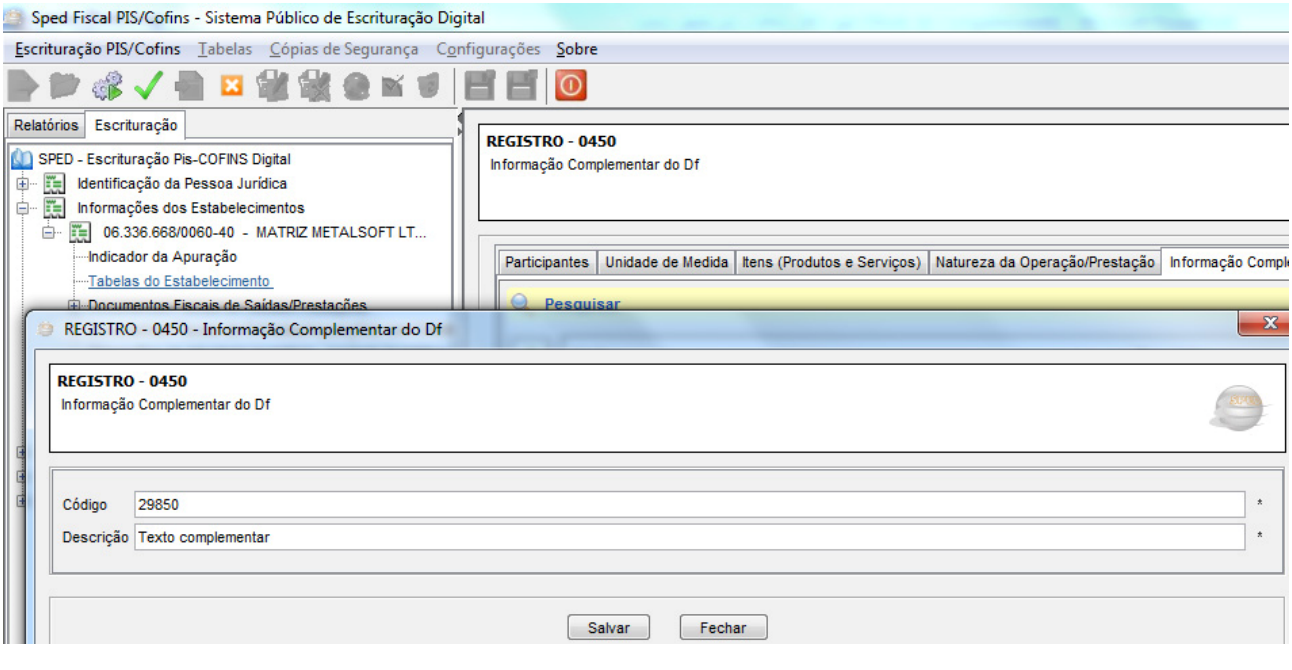

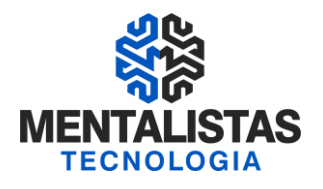

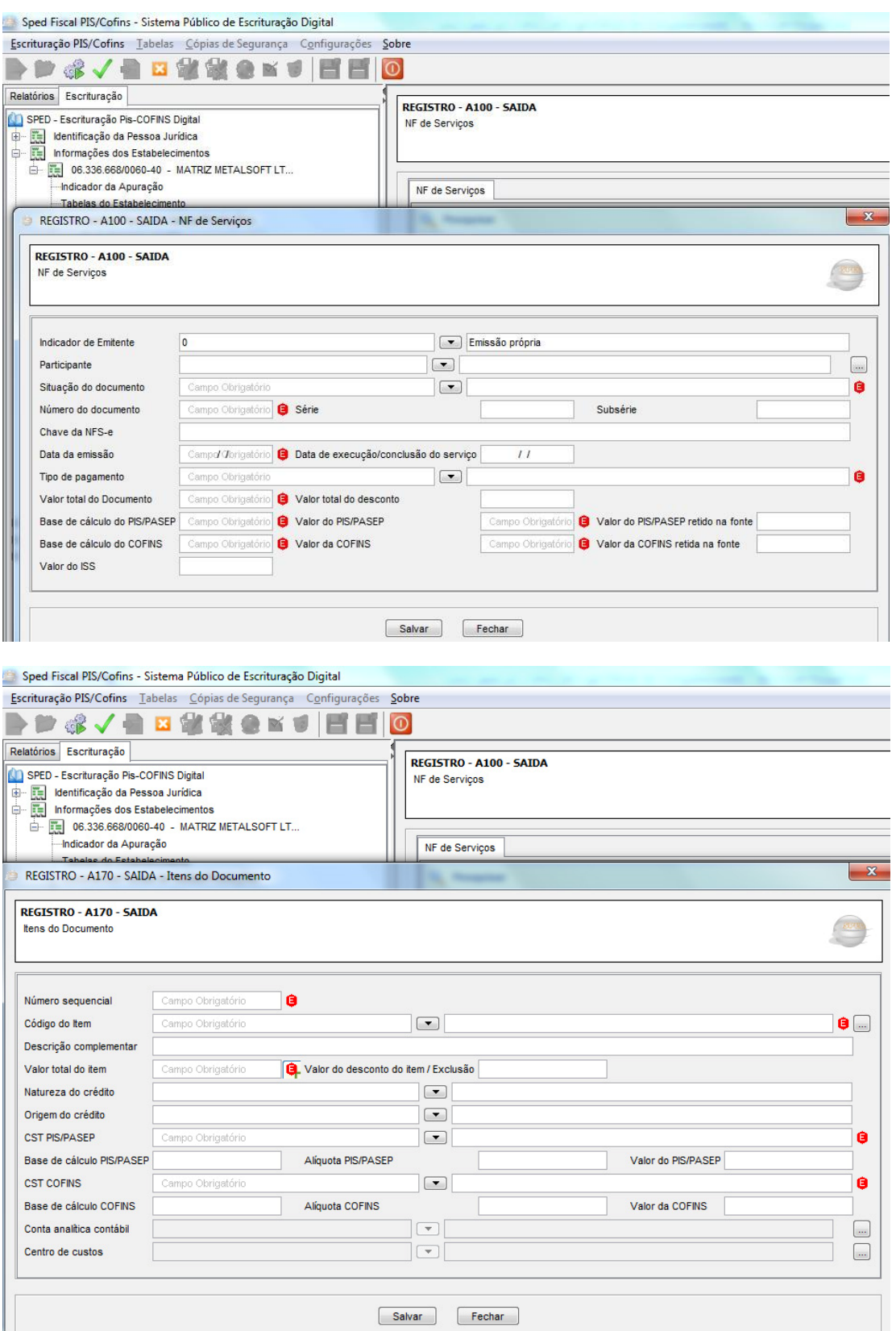

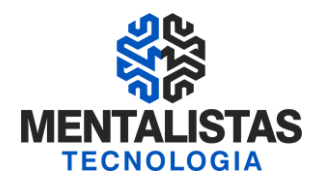

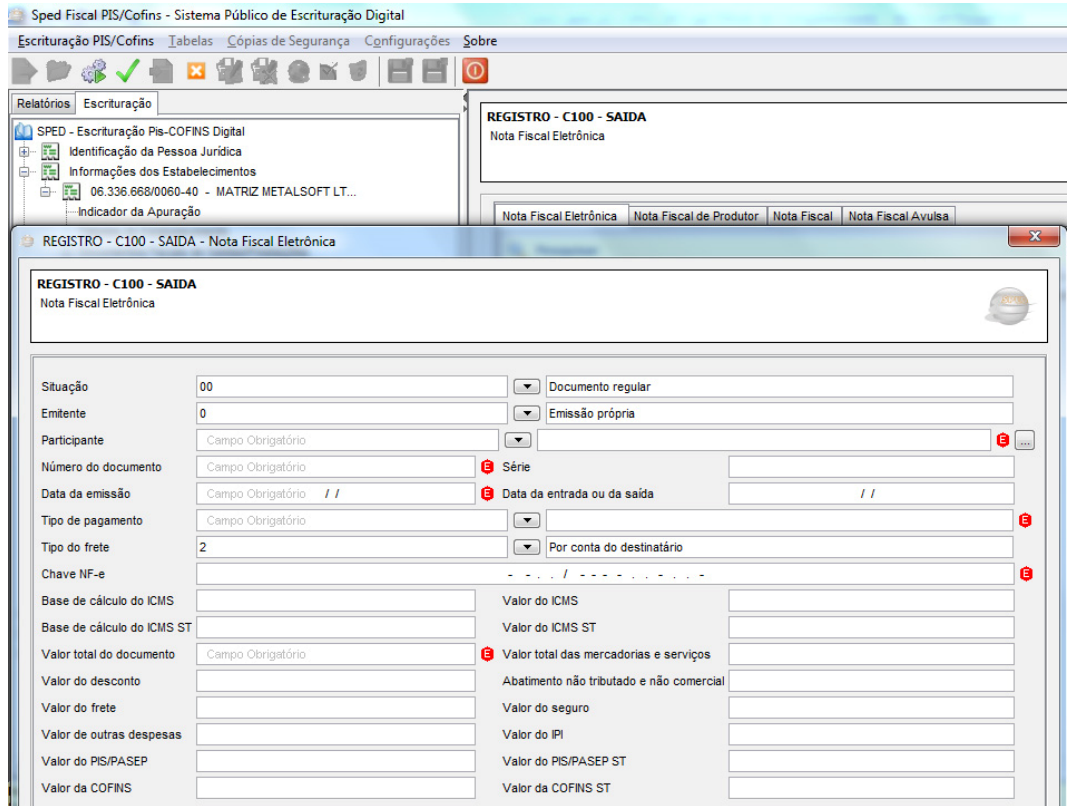

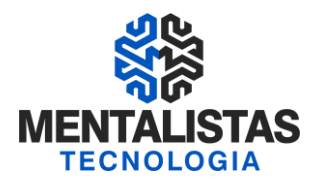

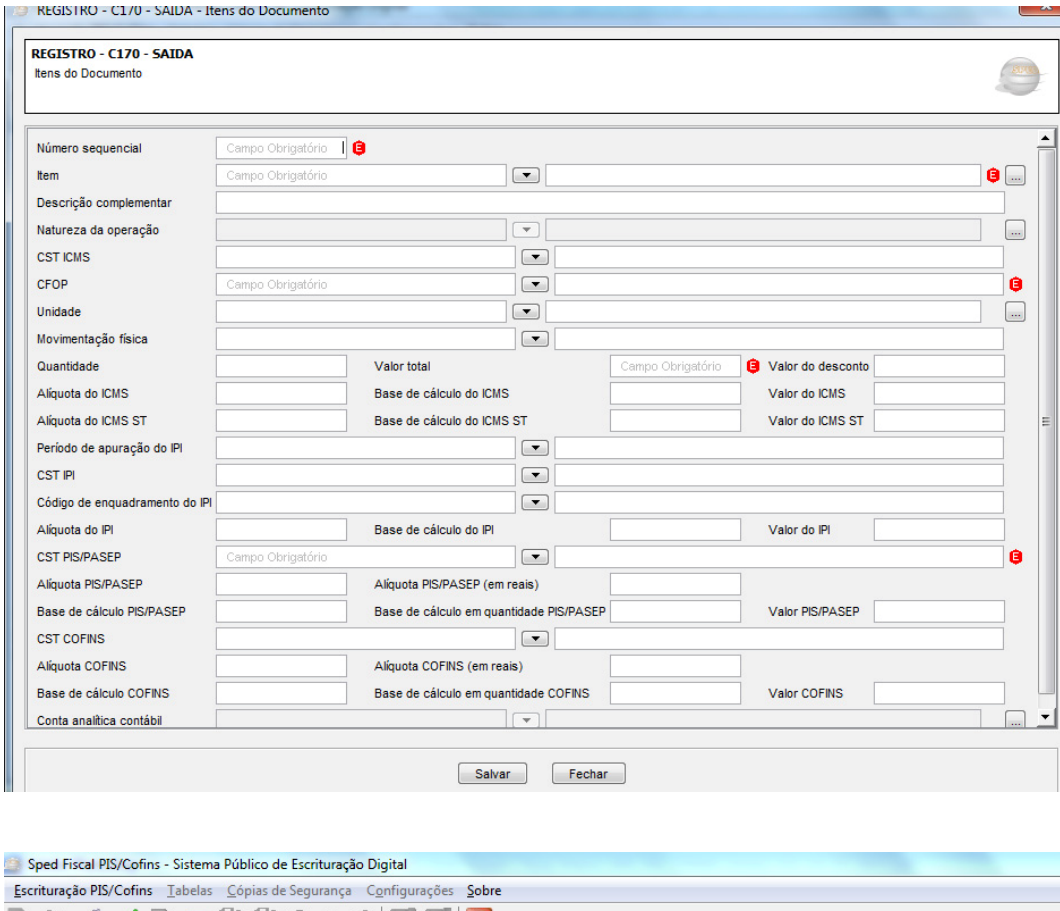

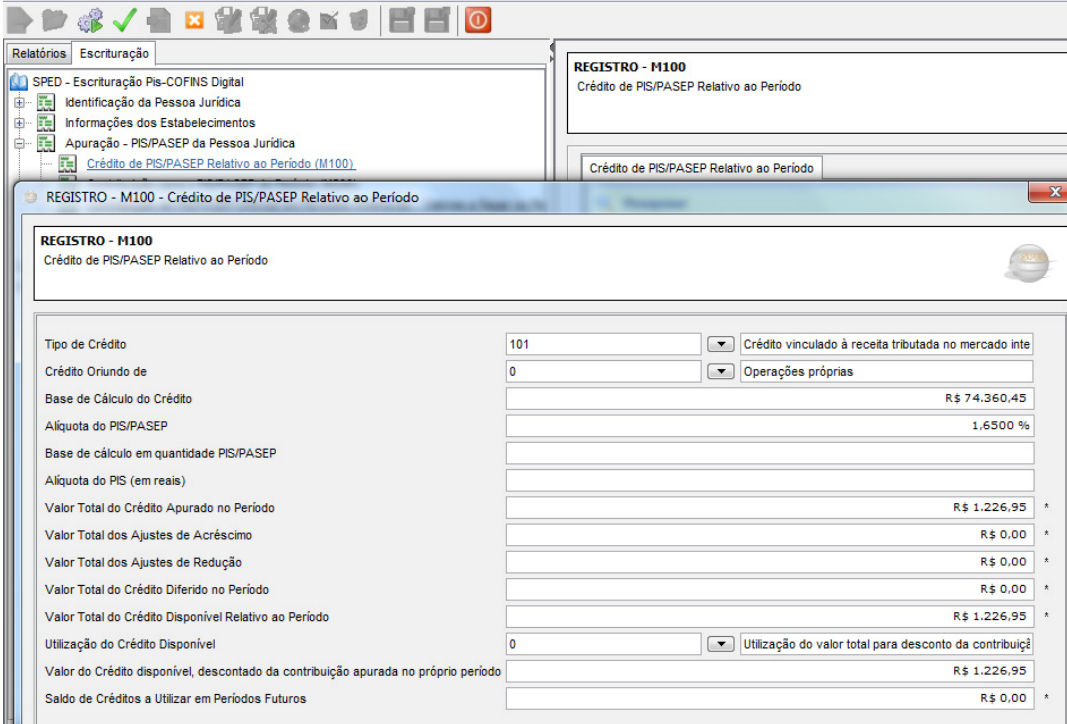

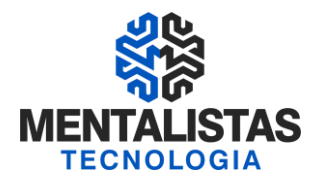

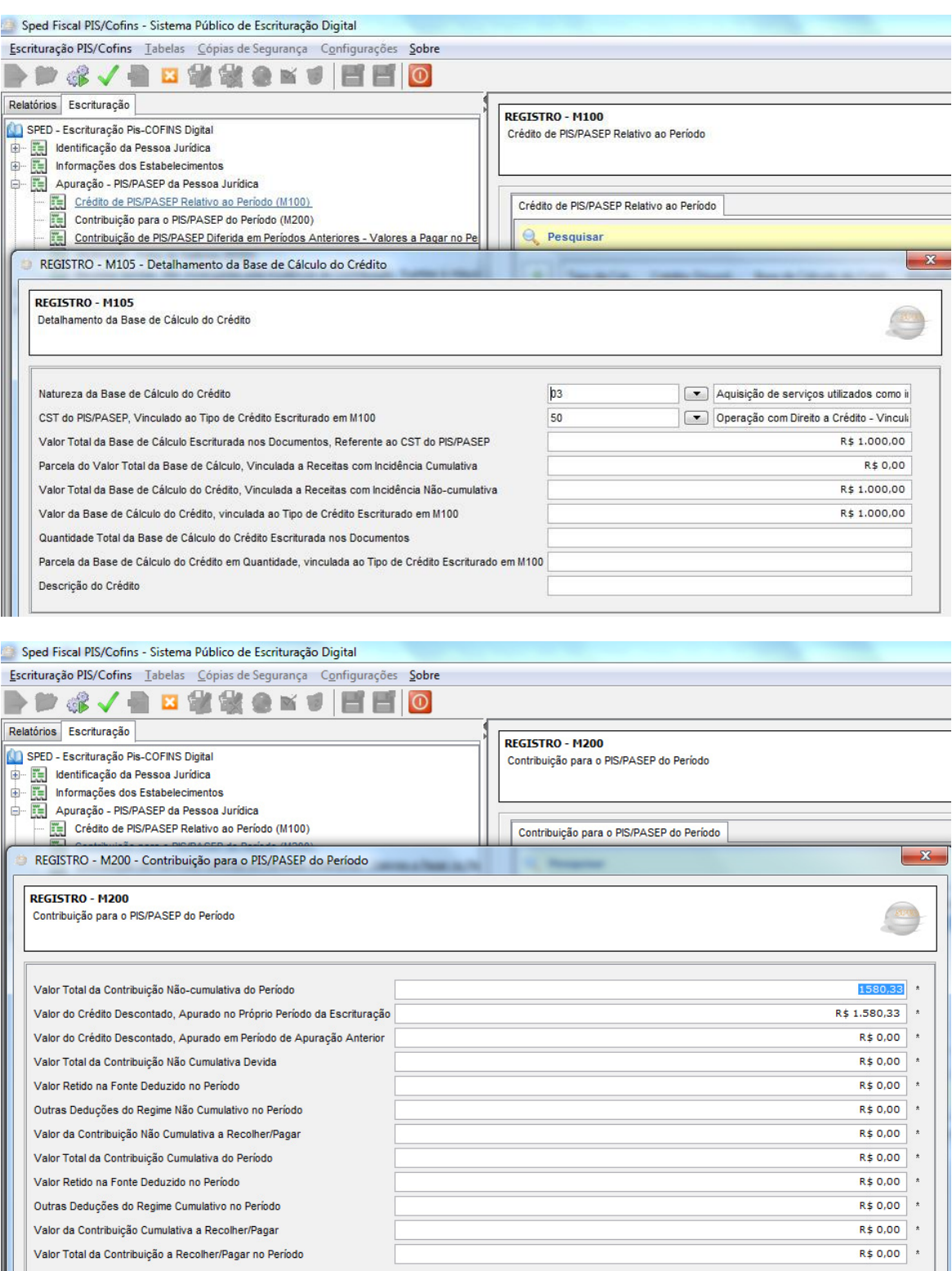

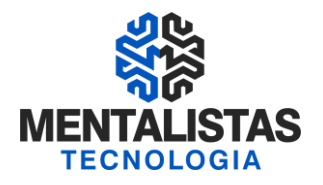

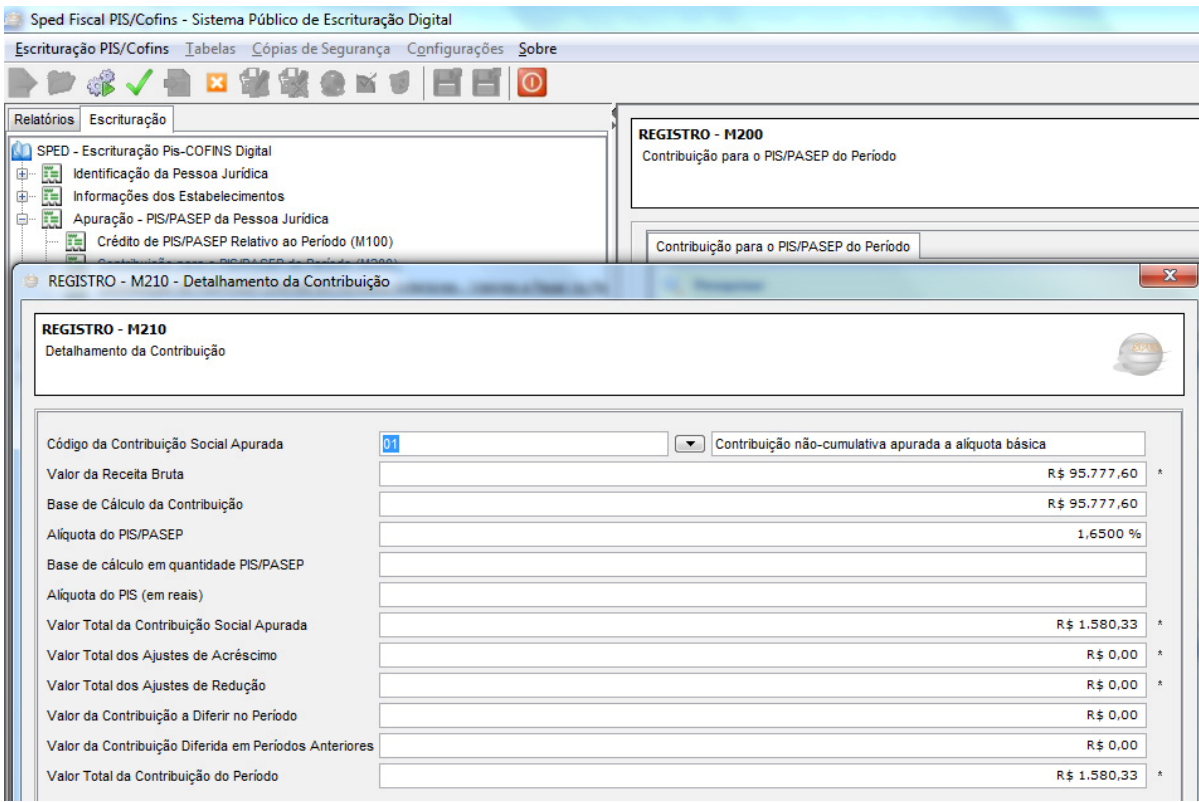

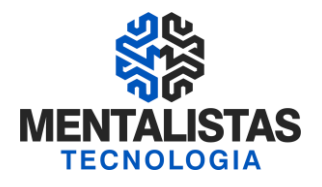

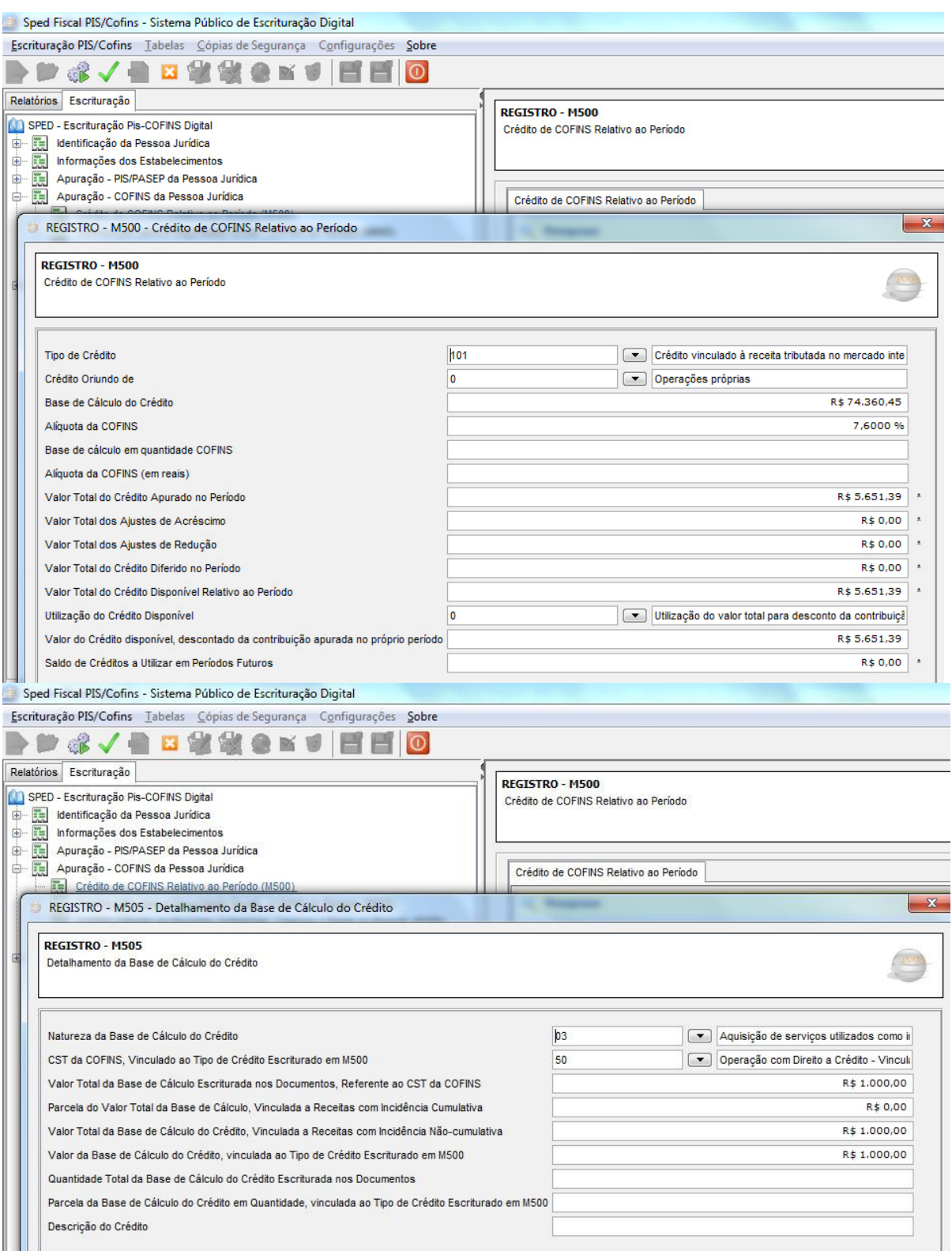

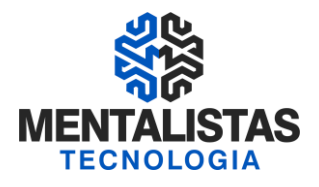

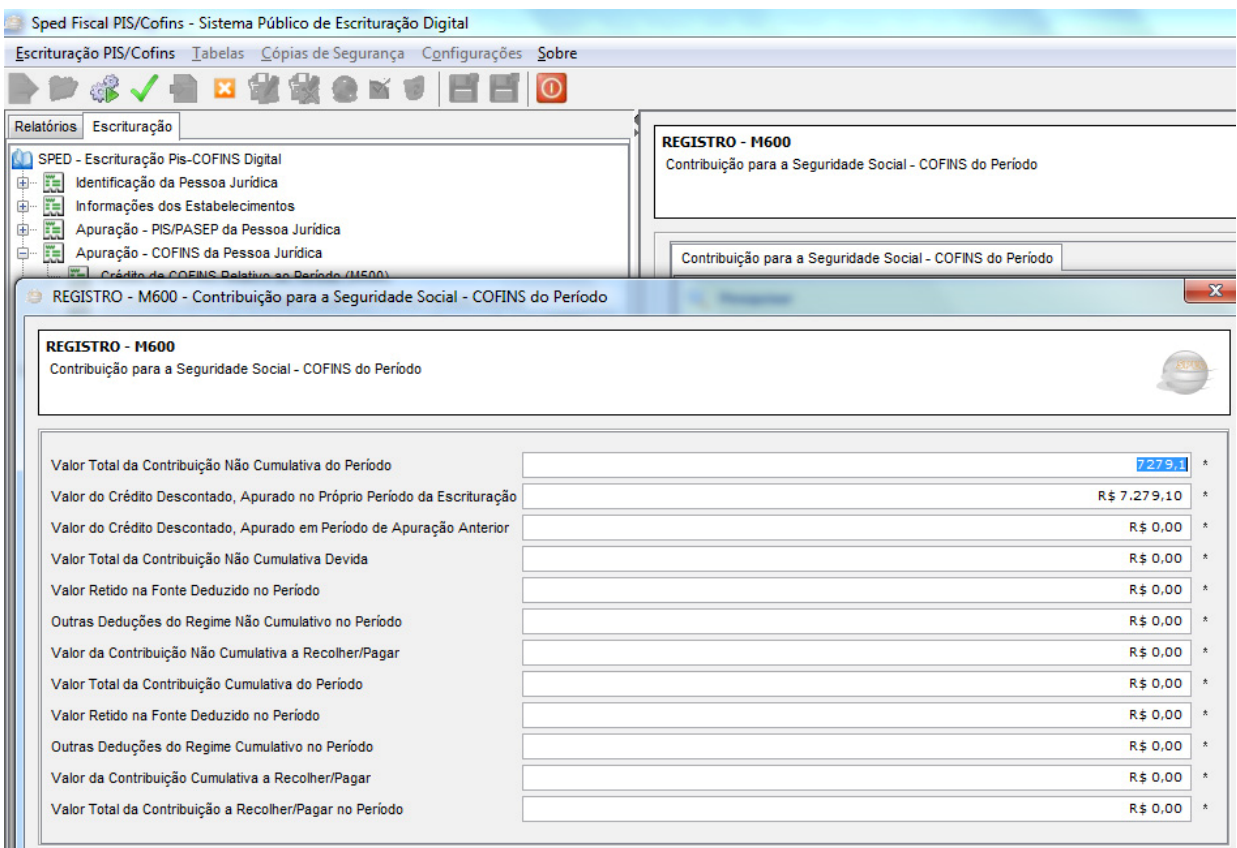

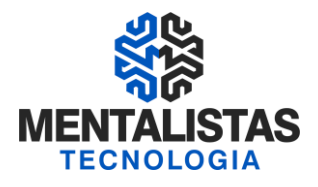

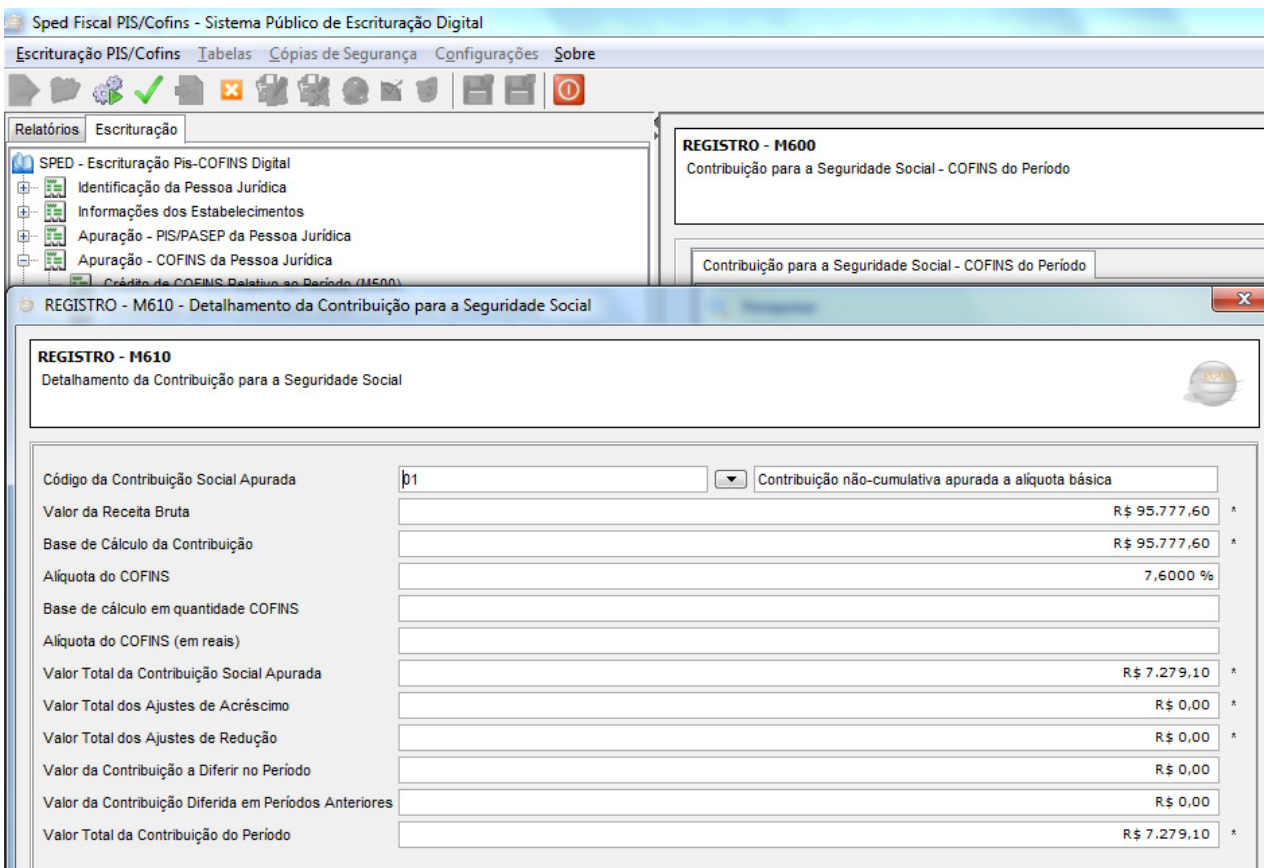

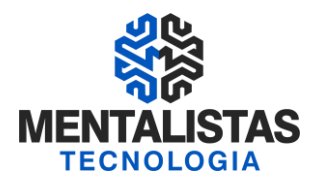

#### **ESCLARECIMENTOS (PERGUNTAS E RESPOSTAS)**

#### **Leiaute**

1. Qual é o ato que especifica o leiaute a ser utilizado na escrituração da EFD PIS/COFINS?

O Manual de Orientação do Leiaute da Escrituração Fiscal Digital da Contribuição para o PIS/Pasep e da Cofins foi aprovado pelo Ato Declaratório Cofis nº 34, de 28 de outubro de 2010 (DOU 1º.11.10) e atualizado pelo ADE Cofis nº 37, de 2010.

#### 2. Existe previsão de alteração do leiaute já aprovado?

A equipe especificadora está definindo o bloco específico para as PJs de que tratam os §§ 6º, 8º e 9º do art. 3º da Lei nº 9.718, de 27 de novembro de 1998, e na Lei nº 7.102, de 20 de junho de 1983. (entidades financeiras e equiparadas).

#### **Entrega centralizada**

3. A EFD PIS/COFINS deve ser entregue por estabelecimento ou somente pela matriz?

O Programa Validador e Assinador (PVA) da EFD-PIS/Cofins valida apenas a importação de um arquivo único, por empresa, contendo os dados de receitas, custos, despesas e aquisições com direito a crédito, estruturados por estabelecimentos, no arquivo único. O PVA não permite a importação de arquivos fracionados por estabelecimento (01 arquivo por estabelecimento).

#### **Retificação da escrituração**

#### 4. Qual o prazo para retificação?

De acordo com a Instrução Normativa RFB n° 1.052, de 2010, atualizada pela IN RFB n° 1.085, de 2010, o prazo para retificação da escrituração é o último dia últil do mês de junho do ano-calendário seguinte a que se refere a escrituração substituída, desde que não tenha sido a pessoa jurídica, em relação às respectivas contribuições sociais do período da escrituração em referência:

I - objeto de exame em procedimento de fiscalização ou de reconhecimento de direito creditório de valores objeto de Pedido de Ressarcimento ou de Declaração de Compensação;

II - intimada de início de procedimento fiscal; ou

III - cujos saldos a pagar constantes e relacionados na EFD-PIS/Cofins em referência já não tenham sido enviados à Procuradoria-Geral da Fazenda Nacional (PGFN) para inscrição em Dívida Ativa da União (DAU), nos casos em que importe alteração desses saldos.

5. Quando as versões do PVA da EFD PIS/COFINS mudarem e for necessária a retificação das escriturações feitas em versão anterior, a retificação será feita na versão atual ou na anterior?

Serão mantidas as mesmas características das demais escriturações (ECD e EFD ICMS/IPI), de forma que versões futuras do PVA da EFD-PIS/Cofins contemplarão todos os períodos da escrituração, atuais e pretéritos.

#### **Obrigatoriedade de escrituração de documentos**

6. No arquivo EFD Livro de Contribuições no que diz respeito às notas fiscais de entradas (aquisições) devemos informar somente aquelas notas fiscais que geram crédito do PIS e COFINS, ou seja, não é obrigatório informar as notas fiscais que a pessoa jurídica não irá se creditar destas contribuições. Correto?

No tocante às aquisições do período, só precisam ser escriturados os documentos referentes a operações geradoras de crédito (CST 50 a 56, no caso de créditos básicos; e CST 60 a 66, no caso de créditos presumidos).

7. Devemos informar, por exemplo, as notas fiscais de saída referente a transferências de produção própria ou terceiros (CFOP 5.151/6.151, 5.152/6.152); remessa para industrialização por encomenda (CFOP 5.901/6.901), remessa para conserto (CFOP 5.915/6.9150), remessa de vasilhame ou sacaria (CFOP 5.920/6.920); etc., ou seja, aquelas remessas que não caracterizam transação comercial?

No tocante às notas fiscais de saída, só precisam ser relacionados os documentos fiscais referentes a receitas. Os documentos fiscais representativos de transferência de mercadorias e produtos entre estabelecimentos da pessoa jurídica, bem como outras operações que não se caracterizam transações comerciais (geradores de receitas) não precisam ser escrituradas.

#### **Obrigatoriedade e prazos de entrega da EFD PIS/COFINS**

8. Qual o valor da multa instituída para entrega da escrituração digital PIS/Cofins em atraso de empresa que fatura de 5 a 10 mil? Vide art. 7º da IN RFB 1.052, de 2010:

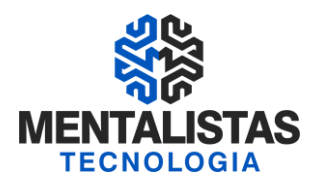

Art. 7º A não-apresentação da EFD-PIS/Cofins no prazo fixado no art. 5º acarretará a aplicação de multa no valor de R\$ 5.000,00 (cinco mil reais) por mês-calendário ou fração.

#### Quando o órgão público estará obrigado à entrega da EFD PIS/Cofins?

Os órgãos públicos por não estarem sujeitos à apuração do PIS/Cofins sobre o faturamento, estão dispensados da escrituração.

#### 10. É necessário com algum procedimento ou requerimento junto à RFB ou após a data da obrigatoriedade a entrega da EFD PIS/Cofins é automático?

Nenhum procedimento será necessário. No caso de não apresentação da EFD após a data da obrigatoriedade, o contribuinte estará sujeito à multa, conforme art. 7º da IN RFB 1.052, de 2010. (vide pergunta 8)

#### 11. A entrega da EFD ocorrer até 5º dia do 2º mês subseqüente valerá apenas para a entrega do 1º arquivo ou sempre haverá este prazo?

O prazo de entrega vale para todos os períodos, excetuado o disposto no § 1º do art 5º da IN RFB 1.052, com a redação dada pela IN RFB 1.161, de 2011, que permite a entrega até o 5º (quinto) dia útil do mês de fevereiro de 2012 para as pessoas jurídicas enquadradas no inciso I do art. 3º (Lucro real e acompanhamento diferenciado) da mesma IN, referentes aos fatos geradores ocorridos no período de abril a dezembro de 2011 e para as pessoas jurídicas enquadradas no inciso II do art. 3º (demais PJ do lucro real), referentes aos fatos geradores ocorridos no período de julho a dezembro de 2011.

#### 12. As empresas sujeitas ao Lucro Presumido estão obrigadas ao SPED PIS/COFINS?

Sim. Conforme Instrução Normativa RFB n° 1.052, de 2010, atualizada pelas IN RFB n° 1.085, de 2010, e IN RFB 1.161, de 2011, as pessoas jurídicas sujeitas à tributação do Imposto sobre a Renda com base no Lucro Presumido ou Arbitrado estão obrigadas à EFD PIS/COFINS em relação aos fatos geradores ocorridos a partir de 1º de janeiro de 2012.

#### 13. A empresa sujeita ao acompanhamento econômico-tributário diferenciado apenas no ano calendário de 2011 está obrigada à EFD a partir de abril de 2011?

De acordo com a Instrução Normativa RFB n° 1.052, de 2010, atualizada pela IN RFB n° 1.085, de 2010, e pela IN RFB 1.161, de 2011, estão obrigadas em relação aos fatos geradores ocorridos a partir de 1º de abril de 2011, as pessoas jurídicas sujeitas a acompanhamento econômico-tributário diferenciado, no ano de 2010 (nos termos da Portaria RFB nº 2.923, de 2009), e sujeitas à tributação do Imposto sobre a Renda com base no Lucro Real em 2011.

#### 14. Se não for entregue o EFD PIS e COFINS, além da multa, existe outra penalidade? Quais as consequências da não entrega vinculadas à utilização dos créditos?

Além da penalidade pela omissão da entrega da EFD-PIS/Cofins, para a análise dos créditos objeto de pedido de ressarcimento e/ou declaração de compensação a empresa terá de entregar arquivos digitais, conforme definido pela IN 86, de 2001, relacionando por cada estabelecimento, os documentos fiscais de compra e venda de mercadorias e serviços.

#### 15. Qual o início de obrigatoriedade para as instituições financeiras, sujeitas ao acompanhamento econômico e tributário diferenciado e especial?

As instituições financeiras, por estarem incluídas no rol de pessoas jurídicas referidas nos §§ 6º, 8º e 9º do art. 3º da Lei nº 9.718, de 27 de novembro de 1998, e na Lei nº 7.102, de 20 de junho de 1983, estão obrigadas à EFD PIS/COFINS em relação aos fatos geradores ocorridos a partir de 1º de janeiro de 2012, independentemente de estarem ou não sujeitas ao acompanhamento econômico e tributário diferenciado e especial. Fonte: § 2º do art. 3º da IN RFB 1.052, de 2010.

#### 16. As sociedades cooperativas estão obrigadas à entrega da EFD PIS/COFINS?

A Instrução Normativa RFB nº 1.052, de 2010, que instituiu a EFD-PIS/Cofins tem por fundamento de validade o art. 16 da Lei nº 9.779, de 1999, o qual estabelece a competência para a Secretaria da Receita Federal instituir obrigações acessórias relativas aos impostos e contribuições, inclusive a sua forma, prazo e condições para o seu cumprimento. Assim, em consonância com a autorização conferida em lei para a Receita Federal instituir obrigações acessórias, foi editada a IN RFB nº 1.052, de 2010, a qual dispõe, entre outras disposições:

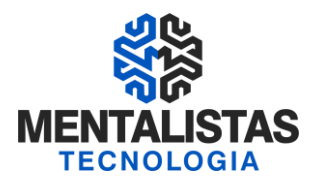

- em seu artigo 3º, quais as pessoas jurídicas que se submetem à EFD-PIS/Cofins, no caso, todas as pessoas jurídicas submetidas à apuração do PIS/Pasep e da Cofins, nos regimes cumulativo e não cumulativo; - em seu artigo 5º, o prazo para transmissão da EFD-PIS/Cofins; e - em seu art. 1º, o ambiente onde serão armazenadas e disponibilizadas as escriturações digitais, no caso, o banco de dados do SPED, instituído pelo Decreto nº 6.022, de 2007.

Por conseguinte, as sociedades cooperativas que estejam enquadradas no rol de pessoas jurídicas especificadas nos incisos I a III do art. 3º da referida instrução normativa, sujeitam-se à obrigatoriedade de escrituração da EFD-PIS/Cofins, cujos arquivos digitais serão transmitidos pelo Receitanet e armazenados no banco de dados do SPED.

#### **Lucro Presumido**

17. A empresa que apura o PIS e a COFINS pelo regime CUMULATIVO tem que informar todas a entradas e saídas de mercadorias e ou serviços?

A pessoa jurídica sujeita exclusivamente ao regime cumulativo, deverá informar apenas os documentos e operações representativas de receitas.

18. Existe previsão de alteração do leiaute para fins de informações relativas às PJs sujeitas ao Imposto sobre a Renda com base no Lucro Presumido?

O leiaute atual, aprovado pelo ADE COFIS n° 34, de 2010, com as alterações realizadas pelo ADE COFIS n° 37, de 2010, já prevê todas as situações relacionadas à apuração no regime cumulativo.

Este leiaute apenas será complementado para incluir um bloco específico às PJs referidas nos §§ 6º, 8º e 9º do art. 3º da Lei nº 9.718, de 27 de novembro de 1998, e na Lei nº 7.102, de 20 de junho de 1983. (entidades financeiras e equiparadas).

#### 19. A empresa apura o Imposto de Renda pelo regime caixa, como fazer para informar a receita recebida no mês?

A empresa sempre deve escriturar as receitas decorrentes da emissão de notas fiscais nos Blocos A, C e D. Em cada período da escrituração a empresa terá de fazer uma espécie de conta corrente na EFD, na qual irá informar o valor das receitas geradas mediante a emissão de documento fiscal (em C180, por exemplo, no caso de NF-e) e, nos registros filhos (C181/C185) a empresa irá informar no Campo de Base de cálculo a parcela da receita faturada e recebida no próprio período. Ressaltemos que alguma parcela das receitas decorrentes de NF-e é recebida no próprio período. Assim, o montante recebido no próprio período de emissão do documento será informado no campo de Base de Cálculo. Na situação extrema de a empresa não receber valor algum do que foi faturado, então o campo base de calculo fica com valor zero.

E em relação às receitas recebidas, oriundas de NF-e emitidas em meses anteriores, a mesma será escriturada nos registros de ajustes (M220/M620), sendo gerado um registro para cada mês, com o código de ajustes de acréscimo e, no Campo 07, será informado o mês de referencia em que a receita recebida foi faturada.

Como exemplo, digamos que uma empresa faturou R\$1.000,00 em abril, mas só recebeu 200 no próprio mês.

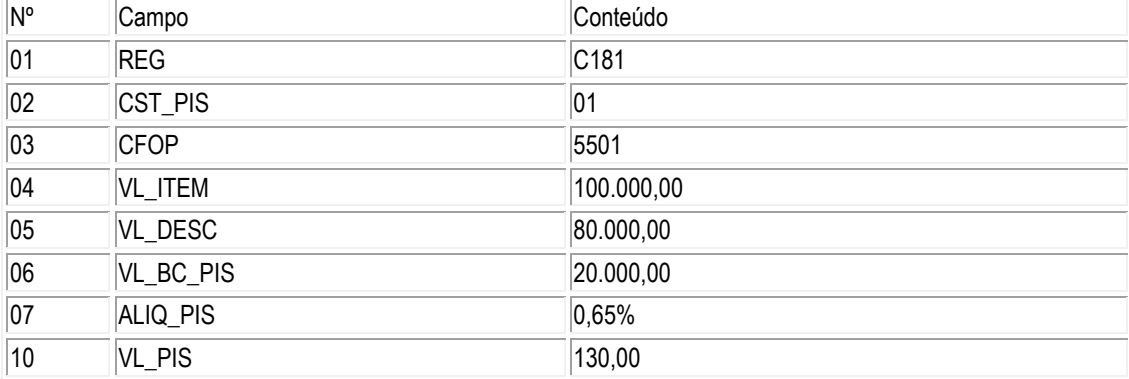

Então, em C181/C185 da EFD de abril, será assim informado:

Caso em abril a pessoa jurídica tenha recebido R\$ 3.000,00 de receita faturada em março (e devidamente escriturada em março em C181) e R\$2.800,00 de receita faturada em fevereiro (e escriturada em fevereiro em C181), teríamos 02 registros de ajustes da contribuição (M220), com o seguinte conteúdo, nos quais seriam informadas as contribuições devidas nos valores de R\$ 18,20 e R\$ 19,50 em relação às receitas recebidas em abril referentes a documentos emitidos nos meses de fevereiro e março, respectivamente:

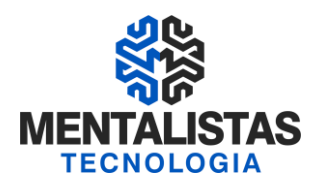

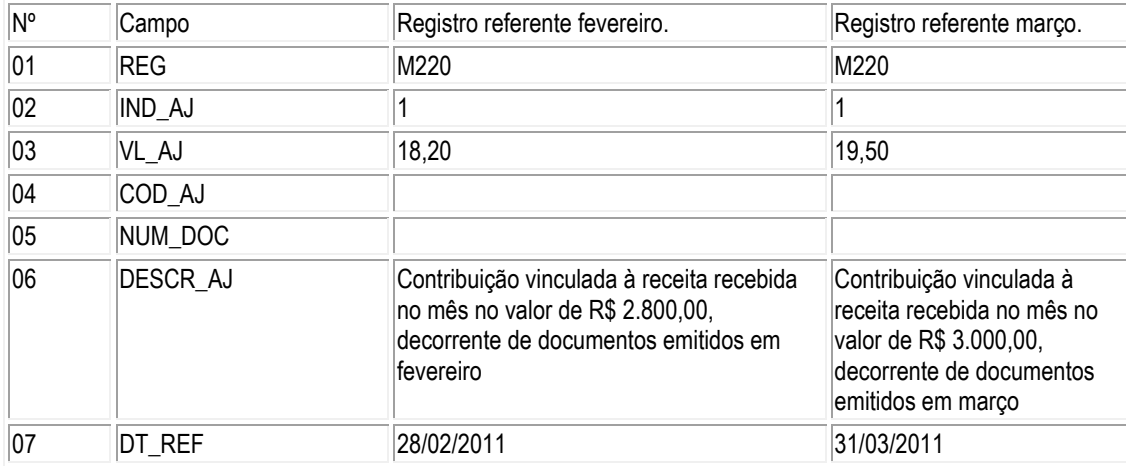

#### **Guarda de documentos**

20. Considerando que todas as informações de interesse do fisco estão disponíveis no SPED, a empresa vai poder eliminar os documentos físicos (em papel) que serviram de base para a escrituração contábil e fiscal?

Todos os documentos em papel (notas fiscais, contratos, recibos, etc.) que deram suporte aos respectivos lançamentos contábeis e fiscais devem ser mantidos pelo prazo previsto nas legislações comercial e fiscal

#### Certificação digital

21. A EFD PIS/Cofins poderá ser assinada com certificado digital A1 e e-cnpj, ou somente com o certificado A3? Vide art. 2º da IN RFB 1.052, de 2010:

Art. 2º A EFD-PIS/Cofins emitida de forma eletrônica deverá ser assinada digitalmente pelo representante legal da empresa ou procurador constituído nos termos da Instrução Normativa RFB nº 944, de 29 de maio de 2009, utilizando-se de certificado de segurança mínima tipo A3, emitido por entidade credenciada pela Infra-estrutura de Chaves Públicas Brasileira (ICP-Brasil), a fim de garantir a autoria do documento digital.

A RFB está verificando a possibilidade de estender a assinatura do arquivo digital para o certificado A1.

#### **EFD vs. Dacon**

#### 22. A EFD PIS/Cofins irá substituir a Dacon?

Conforme previsto no § 3º do art. 3º da IN RFB 1.052, de 2010: As declarações e demonstrativos, relativos a tributos administrados pela Secretaria da Receita Federal do Brasil (RFB), exigidos das pessoas jurídicas que tenham apresentado a EFD-PIS/Cofins, em relação ao mesmo período, serão simplificados, com vistas a eliminar eventuais redundâncias de informação. Contudo, ainda não existe uma data definida para a substituição completa do Dacon.

#### **PVA**

#### 23. O PVA permite a edição de uma escrituração completa?

Na atual versão não. Contudo, a PJ poderá fazer o download de um dos arquivos mínimos disponibilizados no site do SPED PIS/COFINS, opção "Exemplos de Arquivos". Ao importar este arquivo o PVA permitirá a edição e criação dos registros faltantes. Contudo a PJ deve observar que a data da escrituração (campos 06 e 07 do registro 0000) não poderão ser editados no PVA. Neste caso, proceda à alteração da data diretamente no arquivo texto.

24. O PVA, ao validar meu arquivo, está apontando o seguinte erro: "Não deverá existir um registro M210 - Detalhamento da Contribuição para Código de Contribuição Social e Aliquota não informados nos documentos com CST de 01 a 05). O que eu posso fazer?

Caso venha a pessoa jurídica a apurar (e preencher) os campos de incidência sobre o faturamento (alíquotas em %), os campos relativos à incidência sobre quantidades vendidas (ALIQ\_PIS\_QUANT /QUANT\_BC\_PIS e ALIQ\_COFINS\_QUANT /QUANT\_BC\_COFINS) devem ficar em branco.

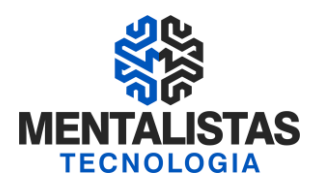

#### **Receita Bruta para fins de rateio (Registro 0111)**

25. Por que o PVA não irá calcular a Receita Bruta Não Cumulativa (Tributada, Não Tributada e Exportação) e Receita Bruta Cumulativa no registro 0111?

O PVA não é um programa de auditoria e sim, um programa para a empresa proceder à escrituração de suas operações e apurar os tributos. A empresa é que deve consolidar as receitas que serão objeto de rateio.

#### 26. O que é a Receita Bruta para fins de rateio?

De acordo com a legislação que instituiu a não cumulatividade da Contribuição para o PIS/Pasep (Lei nº 10.637/02, art. 1º, § 1º) e da Cofins (Lei nº 10.833/03, art. 1º, § 1º), a Receita Bruta compreende a receita da venda de bens e serviços nas operações em conta própria ou alheia.

No tocante às receitas de natureza cumulativa, considera-se como Receita Bruta, como definida pela legislação do imposto de renda, a proveniente da venda de bens nas operações de conta própria, do preço dos serviços prestados e do resultado auferido nas operações de conta alheia (Lei nº 9.715/98, art. 3º e Decreto-Lei nº 1.598/77, art. 12).

Assim, de acordo com a legislação das Contribuições Sociais, não se classificam como receita bruta, não devendo desta forma serem consideradas para fins de rateio no registro "0111", entre outras:

- as receitas não operacionais, decorrentes da venda de ativo imobilizado;

- as receitas não próprias da atividade, de natureza financeira, de aluguéis de bens móveis e imóveis;

- de reversões de provisões e recuperações de créditos baixados como perda, que não representem ingresso de novas receitas;

- do resultado positivo da avaliação de investimentos pelo valor do patrimônio líquido e os lucros e dividendos derivados de investimentos avaliados pelo custo de aquisição, que tenham sido computados como receita.

#### **Tabelas do estabelecimento**

27. Como informar determinado item adquirido de dois fornecedores diferentes, sendo que os mesmos classificam esta peça com classificações (NCM) distintas?

De acordo com o Regulamento do IPI, cada produto tem um único NCM. Não é permitido um mesmo produto ter duas classificações. Dessa forma, deverá ser gerado um único 0200.

#### **CST**

#### 28. Qual CST utilizar nas operações de remessa e transferências de mercadorias?

Como não trata-se de uma operação geradora de receita e tampouco de créditos, utilize nas saídas o CST 49 (outras operações de saída) e nas entradas o CST 98 (outras operações de entrada). Documentos com estas operações não devem ser informados na EFD PIS/COFINS.

#### **Documentos fiscais – Serviços (Não Sujeitos ao ICMS) – Bloco A**

29. Alguns municípios ao instituir a Nota Fiscal de Serviços Eletrônica, permitem aos seus usuários a emissão de Recibo Provisório de Pagamento (RPS), ou documento equivalente, desde que este seja posteriormente convertido em NFS-e até o vigésimo dia seguinte ao da sua emissão, não podendo, entretanto, ultrapassar o dia cinco do mês seguinte ao mês de competência. Dessa forma, a informação do RPS, ou documento equivalente, deverá ser informado no bloco A? Ou a informação deverá ser gerada com base na informação da NFS-e?

Como o prazo para emissão da NFS-e é anterior ao da entrega da escrituração, escriture utilizando a própria NFS-e. Informe a data da emissão da NFS-e no respectivo campo de data de emissão do documento e preencha no campo de data da execução do serviço a data da emissão do RPS (que deve coincidir com a prestação do serviço).

Perante o fisco municipal a qual pertenço tenho o prazo de até 90 dias para efetuar o cancelamento de documentos fiscais. Como faço para informar esta situação na EFD PIS/COFINS se o cancelamento ocorrer, por exemplo, no 90º dia?

A empresa deve informar essa venda cancelada, de uma nota fiscal escriturada a 3 meses atrás, como uma operação de redução de base de cálculo. Dessa forma a PJ deve escriturar, no mês em que ocorreu o cancelamento, um ajuste (redução de débito) diretamente no Bloco M, através dos registros de ajustes M220 (PIS) e M620 (COFINS).

#### **Documentos fiscais – Mercadorias (ICMS/IPI) - Bloco C**

31. Os registros de detalhamento de nota fiscal (C100 e C170) poderão ser utilizados somente no caso de não existir a obrigatoriedade de emissão da NFe, ou apesar disso ela poderá ser lançada de forma agrupada? No caso de forma consolidada o lançamento é feito dia a dia ou o lançamento deve ser feito ao final do mês de referência?

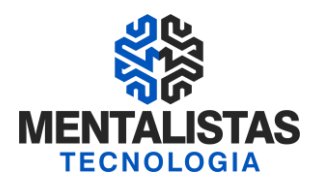

Os registros C100 e C170 podem ser sempre utilizados. A restrição existe apenas para os registros consolidados C180 e C190, os quais só podem ser utilizados para documentos modelo 55 (NFe). Nestes registros a consolidação pode ser feita dia a dia ou ao final do mês de referência, ou ainda em outra periodicidade definida pela própria pessoa jurídica.

Posso totalizar minhas notas fiscais modelo 1 (papel) no registro C180 e C190? Os registros C180 e C190 só podem ser utilizados para totalizar notas fiscais modelo 55 (NFe).

33. Se utilizar a opção de informar as notas fiscais eletrônicas (modelo 55) nos registros C100 e filhos, preciso informar o registro C180 e C190?

Se for realizado o detalhamento da nota fiscal eletrônica em C100 e filhos, a PJ não precisará informar os registros C180 e C190 e filhos.

34. Como serão tratados os documentos fiscais que não possui item nos registros do bloco A, C e D? Exemplo: Nota fiscal Complementar que não possua item poderá ser demonstrada apenas no registro C100 sem o filho C170? Nesse caso quais campos seriam de preenchimento obrigatório no C100?

As notas complementares ou "especiais" apresentadas nos registros C100, C500 e D100 geram apenas os campos chaves desses registros + IND\_OPER, COD\_SIT, COD\_MOD e a informação dos registros filhos para esses casos é facultativa.

#### 35. As NF's canceladas deverão ser geradas no arquivo?

Sim. Contudo, se a empresa optar por escriturar as NFe (modelo 55) de forma consolidada (C180 e filhos), não deverá incluir as receitas referentes às notas fiscais canceladas.

36. Na aquisição para o ativo permanente, devemos informar a NF (na data da aquisição) mesmo que naquele momento não haja crédito nenhum a ser apropriado?

A escrituração de documentos fiscais no Bloco C, representativas de aquisição para o ativo imobilizado, não serão consideradas automaticamente para o cálculo dos créditos, inclusive porque tem registros próprios para tanto (F120 e F130). Todavia, pode a empresa relacionar no bloco C a aquisição, inclusive porque já fica demonstrado ao Fisco o detalhamento de suas aquisições de natureza permanente. Mas a sua escrituração não é obrigatória.

#### 37. Como informar uma devolução de compra na EFD PIS/COFINS?

Os valores relativos às devoluções de compras, referentes a operações de aquisição com crédito da não cumulatividade, devem ser escriturados pela pessoa jurídica, no mês da devolução, e os valores dos créditos correspondentes a serem anulados/estornados, devem ser informados preferencialmente mediante ajuste na base de cálculo da compra dos referidos bens, seja nos registros C100/C170 (informação individualizada), seja nos registros C190 e filhos (informação consolidada).

Caso não seja possível proceder estes ajustes diretamente no bloco C, a pessoa jurídica poderá proceder aos ajustes diretamente no bloco M, nos respectivos campos (campo 10 dos registros M100 e M500) e o detalhamento nos registros de ajustes de crédito (M110 e M510). Neste último caso, deverá utilizar o campo "NUM\_DOC" e "DESCR\_AJ" para relacionar as notas fiscais de devolução, como ajuste de redução de crédito.

Por se referir a uma operação de saída, a devolução de compra deve ser escriturada com o CST 49. O valor da devolução deverá ser ajustado nas notas fiscais de compra ou, se não for possível, diretamente no bloco M. Neste último caso, deverá utilizar o campo de número do documento e descrição do ajuste para relacionar as notas fiscais de devolução.

#### 38. Como informar Vendas Canceladas, Retorno de Mercadorias e Devolução de Vendas?

A operação de retorno de produtos ao estabelecimento emissor da nota fiscal, conforme previsão existente no RIPI/2010 (art. 234 do Decreto Nº 7.212, de 2010), para fins de escrituração de PIS/COFINS deve receber o tratamento de cancelamento de venda (não integrando a base de cálculo das contribuições).

Registre-se que a venda cancelada é hipótese de exclusão da base de cálculo da contribuição (em C170, no caso de escrituração individualizada por documento fiscal ou em C181 (PIS/Pasep) e C185 (Cofins)), tanto no regime de incidência cumulativo como no não cumulativo.

Já enquanto que as operações de Devolução de Vendas, no regime de incidência não cumulativo, correspondem a hipóteses de crédito, devendo ser escrituradas com os CFOP correspondentes em C170 (no caso de escrituração individualizada dos créditos por documento fiscal) ou nos registros C191/C195 (no caso de escrituração consolidada dos créditos, enquanto que, no regime cumulativo, tratam-se de hipótese de exclusão da base de cálculo da contribuição.

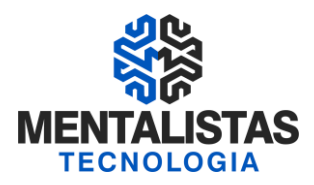

Dessa forma, caso a operação de venda a que se refere o retorno tenha sido tributada para fins de PIS/COFINS, a receita da operação deverá ser excluída da apuração:

#### 1. Caso a pessoa jurídica esteja utilizando os registros consolidados C180 e filhos (Operações de Vendas), não deverá incluir esta receita na base de cálculo das contribuições nos registros C181 e C185.

2. Caso a pessoa jurídica esteja utilizando os registros C100 e filhos, deverá incluir a nota fiscal de saída da mercadoria com a base de cálculo zerada, devendo constar no respectivo registro C110 a informação acerca do retorno da mercadoria, conforme consta no verso do documento fiscal ou do DANFE (NF-e).

No caso de devolução de venda no regime cumulativo, hipótese de exclusão de base de cálculo da contribuição, caso não seja possível proceder estes ajustes diretamente no bloco C (no caso da devolução ocorrer em período posterior ao da escrituração), a pessoa jurídica deverá proceder aos ajustes diretamente no bloco M, nos respectivos campos e registros de ajustes de redução de contribuição (M220 e M620). Neste caso, deverá utilizar o campo "NUM\_DOC" e "DESCR\_AJ" para relacionar as notas fiscais de devolução de vendas, como ajuste de redução da contribuição cumulativa.

A nota fiscal de entrada da mercadoria retornada, emitida pela própria pessoa jurídica, não deverá ser relacionada nos registros consolidados C190 e filhos (Operações de aquisição com direito a crédito, e operações de devolução de compras e vendas) ou nos registros individualizados C100 e filhos, visto não configurar hipótese legal de creditamento de PIS/COFINS.

A devolução de venda tributada, por pessoa jurídica sujeita ao regime cumulativo deverá obedecer os mesmos critérios, ou seja, de exclusão da base de cálculo, devendo proceder aos ajustes diretamente nos registros consolidados C180 e filhos ou no registro C100 e filhos. Mesmo não gerando direito a crédito, a nota fiscal de devolução neste regime pode ser informada nos registros consolidados C190 e filhos, ou C100 e filhos, para fins de transparência na apuração. Nesse caso, deve ser informado o CST 99, visto que a devolução de venda no regime cumulativo não gera crédito.

#### 39. Como escriturar a aquisição de produtos com base nos documentos fiscais modelos 2, 2D, 2E e 59?

As operações que geram créditos mediante a aquisição de produtos com base nos documentos modelo 2, 2D, 2E e 59, devem ser relacionadas de forma individualizada em C395 e C396. Se a empresa substituiu o registro dessas operações com a emissão de NF modelo 1 ou 55, então a operação será escriturada em C100/C170 ou em C190 e filhos.

Nas receitas auferidas com a venda de ativo imobilizado, a respectiva Nota Fiscal deve ser informada no Bloco C? Sim, operação de receita, tributada ou não, lastreada com nota fiscal, deve SEMPRE ser relacionada no Bloco C.

#### 41. Qual a data correta para o fato gerador do crédito do PIS/COFINS para a geração dos registros C100 e C170? A data da emissão da NF ou a data de entrada?

A legislação das contribuições sociais (Leis 10.637 e 10.833, art. 3º, § 1º, I) estabelece que o direito ao crédito se efetiva com as aquisições do mês (de bens para revenda e de bens a serem utilizados como insumos). Cada empresa que estabelece o momento de registro da aquisição de bens com direito a crédito - se quando da emissão do documento fiscal ou se quando da entrada. O determinante é que tenha ocorrido o fato jurídico representativo da AQUISIÇÃO, que se implementa com a própria emissão da nota fiscal ou com o pagamento da mercadoria adquirida. Se uma empresa adquire mercadorias, mediante emissão de nota fiscal, no dia 28 do Mês 1, já tem direito a escriturar a aquisição e a apropriar o crédito no próprio mês 1, mas se a empresa, por questões operacionais ou de controle interno da mesma resolve só registrar a operação de aquisição quando da entrada das mercadorias no estabelecimento, inicio do Mês 2, então ela vai se apropriar do crédito no mês 2.

#### **Documentos Fiscais - Serviços (ICMS) – Bloco D**

42. Como informar as receitas de serviços de comunicação e de telecomunicação a faturar em período futuro?

Toda a receita auferida, de telecomunicação, faturada ou não, pré-paga ou pós-paga, deve ser escriturada em D600. Deve ser gerado um registro para cada tipo de receita, conforme o indicador de sua natureza (campo 06). No caso dos valores escriturados no Mês 1, ainda não faturado no período da escrituração, deve ser gerado um registro com o indicador de receita "06". No Mês 2, ao faturar a receita total, o registro deve ser escriturado informando a receita pelo valor total e, nos registros Filhos D601 e D605 o valor acumulado do item no Campo 03, o valor das exclusões (valores declarados no Mês 1 com o código 06) no Campo 04 e o valor da base de cálculo a tributar (Receita Total faturada em M2 – Receita antecipada em M1) no campo 06.

#### **Retenção na fonte**

43. Onde e como vão ser lançadas as retenções de PIS e Cofins na EFD PIS/COFINS?

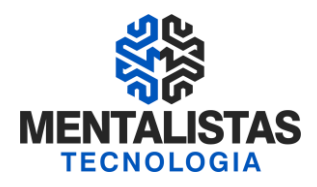

As retenções efetivamente ocorridas no mês da escrituração serão informadas no registro F600, sendo que o seu aproveitamento ocorrerá através do campo 06 - VL\_RET\_NC ou campo 10 - VL\_RET\_CUM, retenção de natureza não-cumulativa e cumulativa, respectivamente, do registro M200 (PIS) ou M600 (Cofins). Os registros 1300 (PIS) e 1700 (Cofins), por sua vez, são utilizados para realizar o controle de eventuais saldos de retenção na fonte.

44. O que devo informar em F600, as retenções efetuadas pela PJ (quando da efetivação do pagamento) ou aquelas em que a PJ é beneficiária (retenções sofridas pela PJ)?

As retenções efetuadas pela PJ, ou seja, aquelas em que a PJ realiza o pagamento e retém parcela das contribuições devidas na operação, já são informadas em outras obrigações acessórias, como DIRF e DCTF. Dessa forma, não é necessário informar novamente na EFD PIS/COFINS.

As retenções efetivamente sofridas pela PJ no mês da escrituração, ou seja, quando a PJ é a beneficiária da retenção, deverão ser informadas em F600, sendo que o aproveitamento dos valores ali escriturados ocorrerá através do campo 06 - VL\_RET\_NC ou campo 10 - VL\_RET\_CUM, retenção de natureza não-cumulativa e cumulativa, respectivamente, do registro M200 (PIS) ou M600 (Cofins). Os registros 1300 (PIS) e 1700 (Cofins), por sua vez, são utilizados para realizar o controle de eventuais saldos de retenção na fonte.

Cabe ressaltar que as sociedades cooperativas, que se dedicam a vendas em comum, referidas no art. 82 da Lei nº 5.764/71, que recebam para comercialização a produção de suas associadas, conforme disposto no art. 66 da Lei nº 9.430/96, devem também escriturar neste registro os valores recolhidos de PIS/Pasep e de Cofins. Neste caso (sociedade cooperativa) a escrituração deve ser efetuada:

- Pela pessoa jurídica benefíciária do recolhimento (pessoa jurídica associada/cooperada), com base nos valores informados pela cooperativa quanto aos valores de PIS/Pasep e Cofins pagos. Neste caso, deve ser informado no Campo 11 (IND\_DEC) o indicador "0";

- Pela sociedade cooperativa responsável pelo recolhimento, decorrente da comercialização ou da entrega para revenda à central de cooperativas. Neste caso, deve ser informado no Campo 11 (IND\_DEC) o indicador "1"

45. A Empresa A efetuou uma Prestação de Serviços e destacou os impostos PIS e COFINS para retenção. A empresa tomadora do serviço (Empresa B) recolheu o PIS e a COFINS retido na Fonte. Durante a escrituração da Empresa A, esta mesma retenção deve ser abatida somente da Contribuição devida pela receita dos Serviços Prestados ou poderá fazê-lo também da Contribuição devida pela Receita de Venda de Produtos, por exemplo?

A utilização como dedução, dos valores retidos, está sempre vinculado à natureza da receita a que corresponde o serviço prestado ou o bem vendido. Se a receita tem natureza não cumulativa (independentemente da receita ser da prestação de serviço ou da venda de bens e mercadorias), a contribuição retida na fonte será utilizada para deduzir da contribuição não cumulativa.

46. O que deve ser informado nos campos de retenção na fonte em A100 (campo 19 - VL\_PIS\_RET e 20 - VL\_COFINS\_RET)? Os campos de retenção na fonte em A100 são de caráter meramente informativos. Estes campos devem ter seus valores preenchidos conforme consta no próprio documento fiscal. A retenção efetiva ocorrida no período da escrituração deverá ser informada em F600, conforme perguntas 43, 44, e 45.

#### **Crédito imobilizado**

47. Não sendo possível separar o grupo de bens entre máquinas e equipamentos, como informar o campo 03 IDENT\_BEM\_IMOB?

Nestes casos pode a pessoa jurídica informar tudo no código 04 ou 05.

48. Qual o código de CST deve ser utilizado para as aquisições de bens do ativo imobilizado que irão gerar crédito com base nos respectivos encargos de depreciação ou, alternativamente, com base no valor de aquisição?

A escrituração da nota fiscal de aquisição destes bens não é obrigatória na EFD PIS/COFINS, visto que o crédito sobre os encargos de depreciação é informado na sua totalidade em F120 ou em F130, no caso de opção com base no valor de aquisição (desde que observados os pressupostos legais). Assim, utilize o CST 70 ou 98 nestas notas fiscais.

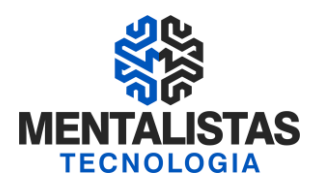

#### 49. Na aquisição de bens destinados ao Ativo Imobilizado, em que momento ocorre o direito ao crédito do Pis/Cofins ? Na entrada da nota fiscal ou quando o bem começa a ser utilizado ?

A hipótese legal para creditamento, conforme art. 3° das Leis 10.833, de 2003, é a ocorrência da depreciação/amortização, observadas as demais previsões legais. Dessa forma, o crédito nasce quando a depreciação/amortização começa a ser incorrida.

#### **Contratos de longo prazo**

50. Como informar as receitas decorrentes de contratos de longo prazo (superior a 12 meses)?

Conforme art. 8° da Lei 10.833, de 2003, as receitas serão reconhecidas de acordo com as medições mensais e, quando não forem objeto de faturamento (emissão de nota fiscal) serão registradas em F100, mês a mês. Se o valor só vier a ser faturado no ultimo mês, neste mês a receita será escriturada em C100 (visão documento) ou C180 (visão consolidada), no qual a empresa informará o valor total do documento e a base de calculo do mês.

#### **Operações sem emissão de documento fiscal (Bloco F)**

51. Com base em regime especial (ICMS/IPI) a empresa não emite Nota Fiscal individual para cada venda. Nesta operação a receita é reconhecida no momento da entrega do produto, onde através de controle interno é apurado o montante da receita. Onde esta receita deve ser escriturada?

Se não existe emissão de nota fiscal, a receita deverá ser escriturada em F100. Registre-se que se a empresa emite ao final do período nota fiscal consolidando as vendas, deve os valores consolidados serem escriturados em C180 ou C100/C170.

#### 52. No caso da pergunta 51, a venda é efetuada para milhões de clientes. Preciso informar o código do participante em F100?

Como regra, o registro F100 deve ser escriturado de forma individualizada, principalmente quando envolver operações de crédito. No caso de operações representativas de receitas, a regra também é a da individualização. Todavia, ao envolver receitas auferidas junto a consumidor final, o PVA valida o registro se o mesmo contemplar informações consolidadas. Neste caso, mostra-se adequado que, no mínimo, sejam gerados dois registros consolidados – 01 registro para relacionar as receitas decorrentes de vendas a pessoas físicas e 01 registro para relacionar as receitas decorrentes de vendas a pessoas jurídicas.

53. Em qual Bloco/Registro serão declaradas as informações correspondentes aos créditos decorrentes de importação de mercadorias quando a apropriação dos mesmos ocorrer amparada pela DI (na competência do desembaraço aduaneiro) e não pela entrada da mercadoria com a nota fiscal correspondente?

No caso da operação geradora de crédito não estar amparada em documento fiscal, a mesma deve ser escriturada em F100.

#### **Eventos de cisão, incorporação e fusão (registro F800)**

54. Ocorrendo uma incorporação, as informações do controle de créditos (registro 1100/1500) da empresa incorporada serão transferidas utilizando o registro F800 da empresa incorporadora? Sim.

55. Se a empresa incorporada tiver créditos de janeiro, fevereiro e março, deverá transferir para a empresa incorporadora 3 registros F800 (referentes a janeiro, fevereiro e março)?

Sim. O controle de créditos é sempre feito mês a mês e não de forma acumulada (saldo), independentemente do crédito ser originado em operações de sucessão.

#### **Apuração das contribuições e créditos**

56. O registro de apuração de crédito M100 e M105 e de contribuição M200 e M210 devem ser gerados obrigatoriamente pelos sistemas de TI ou podem ser gerados através do PVA com base nos documentos contidos nos blocos A, C, D e F?

#### **Processos referenciados**

57. A empresa ganhou um processo judicial referente ao PIS e COFINS. Esta utilizando o valor ganho para pagar os débitos apurados atualmente. Essa operação deve ser informada no EFD PIS e COFINS? De que forma?

NA EFD PIS/COFINS devem ser informados apenas processos judiciais que tenham impacto na apuração da contribuição/crédito, ou seja, na formação da base de cálculo, alíquota aplicável e ou CST. A informação de pagamento, compensação de indébito tributário com tributos a pagar são demonstradas na DCTF e em outras declarações, como é o caso das Declarações de Compensação (Dcomps).

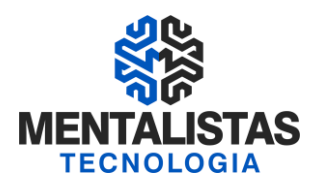

#### 58. Como informar o crédito/contribuição apurada com base em alíquota não reconhecida pelo PVA?

As regras de validação da EFD-PIS/Cofins estão com a definição de que caso a pessoa jurídica venha a informar no arquivo a ser importado no PVA, uma alíquota não existente nas diversas Tabelas de Aliquotas (Básicas, Especificas, por Unidade de Produto, Crédito Presumido da Agroindústria, etc), será gerada uma ocorrência de ERRO, impedindo a validação do registro.

O destravamento ocorrerá caso a pessoa jurídica adote um dos seguintes procedimentos:

1) Corrigir a alíquota, informando uma alíquota relacionada na Tabela de Alíquotas referenciada por CST; ou

2) informar em Registro Filho (Processo Referenciado), a existência de processo judicial que autoriza a empresa a praticar alíquota diversa. Neste caso, a empresa terá que relacionar e detalhar informações, no Bloco 1, concernente ao processo referenciado, contemplando as seguintes informações:

- a) Numero do Processo;
- b) Identificação da Seção Judiciária;
- c) Identificação da Vara
- d) Identificação da natureza da Ação;
- e) Descrição resumida dos efeitos tributários abrangidos; e
- f) Data da sentença judicial

#### **Operações extemporâneas**

#### 59. O que é uma operação extemporânea?

Operação extemporânea corresponde a um fato gerador de crédito que esta sendo escriturado em período posterior ao de referência do credito. A definição ou classificação quanto à extemporaneidade tem correlação com a data de competência do credito e não com a data da aquisição ou da emissão de nota fiscal.

Por exemplo: Caso uma empresa que adote o método da apropriação direta adquira um insumo em janeiro e o produto adquirido só venha configurar o direito a crédito, pelo método da apropriação direta, em abril, deve ser regularmente informada a aquisição na escrituração de abril, no Bloco C, com o CST representativo de crédito do período (50 a 56). Agora, se o crédito da aquisição de janeiro é de competência abril, mas a empresa não escriturou em abril e sim em maio, estaria então configurada a situação de extemporaneidade.

#### 60. Como informar um crédito extemporâneo na EFD PIS/COFINS?

O crédito extemporâneo deverá ser informado, preferencialmente, mediante a retificação da escrituração cujo período se refere o crédito. No entanto, se a retificação não for possível, devido ao prazo previsto na Instrução Normativa RFB nº 1.052, de 2010, a PJ deverá detalhar suas operações através dos registros 1100/1101 (PIS) e 1500/1501 (Cofins).

#### **Segmento Farmacêutico**

61. Qual CST deve ser utilizado para a "Lista Positiva" (segmento de farmacêutica), que, devido às suas características, onde a mesma é tributada com alíquota diferenciada, porém do montante devido a título de contribuição para o PIS/Pasep e da Cofins no período é deduzida parcela considerada como crédito presumido?

A escrituração envolve informações de naturezas diferentes, a saber:

- Operações de receitas, geradoras de contribuição ou não;
- Operações de custos, despesas e aquisições, geradoras de crédito;
- Retenções na Fonte (F600);
- Deduções Diversas (F700)
- Apuração de créditos (M100);
- Apuração de Contribuições (M210); e
- Apuração do Valor Devido (M200).

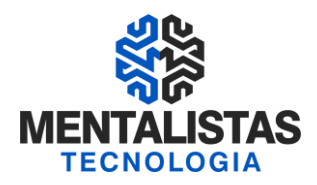

Dessa forma:

- Em relação à venda de medicamentos monofásicos, devem ser escriturados em C100/C180, com o CST 02;
- Em relação ao crédito presumido de medicamento, deve ser informado em F700;

- Na apuração da Contribuição a Pagar (M200/M600), será relacionado o valor da contribuição apurada (com base nos registros de C100/C180), o crédito da não cumulatividade (com base no registro M100/M500) e o crédito presumido (com base no registro F700), resultando, conforme o caso, na apuração de valor zero a recolher.

#### **Regimes especiais**

62. Como uma empresa que pratica o RECOF IMPORTAÇÃO fará para registrar os seus créditos, caso efetue venda no mercado interno (neste caso a empresa deve pagar as contribuições incidentes e pode, conseqüentemente, se apropriar dos créditos)?

Constatado que a pessoa jurídica comercializou produtos no mercado interno, sobre o seu valor serão devidas as contribuições, sendo assim essas operações serão informadas com CST tributável (CST 01, 02, 03 ou 05). Em relação a essas receitas tributadas, a pessoa jurídica poderá apropriar créditos, não constituídos quando da importação incentivada originalmente. A operacionalização da apuração desses créditos se dará:

No registro dessas operações de créditos na EFD-PIS/Cofins do mês de referência dos créditos, quer seja informando na própria escrituração original (se estiver dentro do prazo de entrega) ou mediante EFD-PIS/Cofins retificadora, no registro referente à nota fiscal de entrada.Consórcios

#### **Consórcios**

63. Que tratamento deverá ser dado em relação aos créditos a serem apropriados no caso dos consorciados?

A empresa líder irá informar às demais empresas consorciadas as operações de custos, despesas e aquisições efetuadas no período. De acordo com a IN RFB 834, de 2008, cada empresa deve apropriar-se dos créditos, na proporção de sua participação no consórcio, com base na documentação repassada pela empresa líder (cópia de notas fiscais, planilhas, relatórios ou memória de cálculo). Tendo em vista não existir notas fiscais em nome das demais empresas do consórcio (os documentos estão em nome do consórcio), as operações geradoras de crédito serão escrituradas em F100, devendo ser informado e identificado o consórcio no campo DESC\_DOC\_OPER (campo 19).

#### **Zona Franca de Manaus**

64. Os estabelecimentos industriais que possuem mais de uma inscrição estadual devem informar vários registros 0140 e filhos (0150, 0190, 0200, 0205, 0206, 0208, 0400 e 0450)?

A existência de mais de uma inscrição estadual não é relevante para a segregação das operações que repercutem na apuração das contribuições ou do crédito. Dessa forma, deverá ser informado apenas um único 0140 para cada estabelecimento (CNPJ), mesmo que o estabelecimento possua mais de uma inscrição estadual, deixando o campo de inscrição estadual neste caso em branco. Como existirá apenas um único registro 0140 para este estabelecimento, todas as tabelas cadastrais (0150, 0190, 0200, 0205, 0206, 0208, 0400 e 0450) serão relacionadas a este registro, conforme hierarquia de registros presente no leiaute da EFD PIS/COFINS.

#### **FONTES:**

#### **Legislação do SPED CONTRIBUIÇÕES**

Decreto nº 6.022, de 2007 - Institui o Sistema Público de Escrituração Digital - SPED.

\* Instrução Normativa RFB nº 1.052, de 5 de julho de 2010 (D.O.U. 7.7.2010) - Insitui a Escrituração Fiscal Digital do PIS/Pasep e da Cofins - EFD-PIS/Cofins.

\* Instrução Normativa RFB nº 1.009, de 10 de fevereiro de 2010 (D.O.U. 11.2.2010) - Adota Tabela de Codigos de Situação Tributária (CST) de PIS/Pasep e da Cofins.

Ato Declaratório Cofis nº 34, de 28 de outubro de 2010 (DOU 1º.11.10) - Aprova o Manual de Orientação do Leiaute da Escrituração Fiscal Digital da Contribuição para o PIS/Pasep e da Cofins (EFD-PIS/Cofins).

\* Manual de Orientação do Leiaute da Escrituração Fiscal Digital da Contribuição para o PIS/Pasep e da Cofins - versão 1.01 - Ajustado e atualizado pelo ADE Cofis nº 37, de 2010.

\* Relação de Alterações ao Leiaute da EFD-PIS/Cofins - Ajustado e atualizado ao Programa Validador e Assinador da EFD-PIS/Cofins.

\* Instrução Normativa RFB nº 1.218, de 21 de dezembro de 2011.

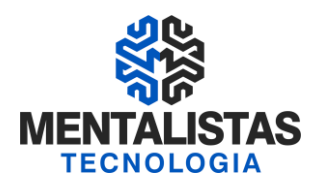

#### **Contatos na SEFAZ**

#### EMAIL

\* Secretaria de Estado de MG: [sped@fazenda.mg.gov.br](mailto:sped@fazenda.mg.gov.br)

\* Receita Federal do Brasil: [sped@receita.pb.gov.br](mailto:sped@receita.pb.gov.br)

PORTAL SPED – "Fale Conosco" \* http://www1.receita.fazenda.gov.br/fale-conosco/default.htm

TELEFONE: 0800 978 23 38

#### **GUIA PRÁTICO SPED PIS E COFINS**

**http://www1.receita.fazenda.gov.br/sistemas/efd-pis-cofins/download/download.htm**

#### **OBRIGADO!**

#### **Vinícius Carvalho:**

Mentalista COO - Diretor de Operações da Mentalistas Tecnologia Contato: vinicius.carvalho@mentalistastecnologia.com.br / Cel e WhatsApp (31) 9 9917-0321

#### **Mini-curriculum:**

Contabilista e Analista de Sistemas. Especialização em Comunicação Social/Empresarial e MBA em Gestão de Negócios e Marketing. Professor/instrutor de diversas turmas do curso de NFe, CTe, MDFe, NFSe, ECF, Sintegra, Sped Fiscal e Sped Contribuições pela Federação dos Contabilistas de Minas Gerais e seus 29 Sindicatos filiados.